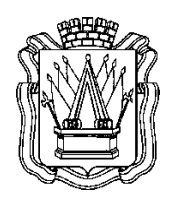

# **Муниципальное автономное учреждение дополнительного образования «Дом детского творчества» г. Тобольска (МАУ ДО ДДТ г. Тобольска)**

8 микрорайон, 40а, г. Тобольск, Тюменская область, 626150 тел.: 8(3456)27-77-87, e-mail: [ddt\\_tobolsk@mail.ru,](mailto:ddt_tobolsk@mail.ru) сайт: [www.ddttob.ru](http://www.ddttob.ru/)

«Утверждаю» Тиректор МАУ ДО ДДТ г. Тобольска П. В. Малкин 2023 года Wail

# **Дополнительная общеобразовательная общеразвивающая программа технической направленности «Цифровое искусство»**

Возраст обучающихся: 10-16 лет. Нормативный срок освоения программы: 2 года. Объём программы: 144 часа.

> Авторы-составители: Почуева Е.В., Бабышев Ю.А., педагоги дополнительного образования, Доронина Н.С., методист СП ДТ «Кванториум-Тобольск» МАУ ДО ДДТ г. Тобольска

Принята на заседании методического совета Протокол № 8 от «18» мая 2023 г.

г. Тобольск, 2023 г.

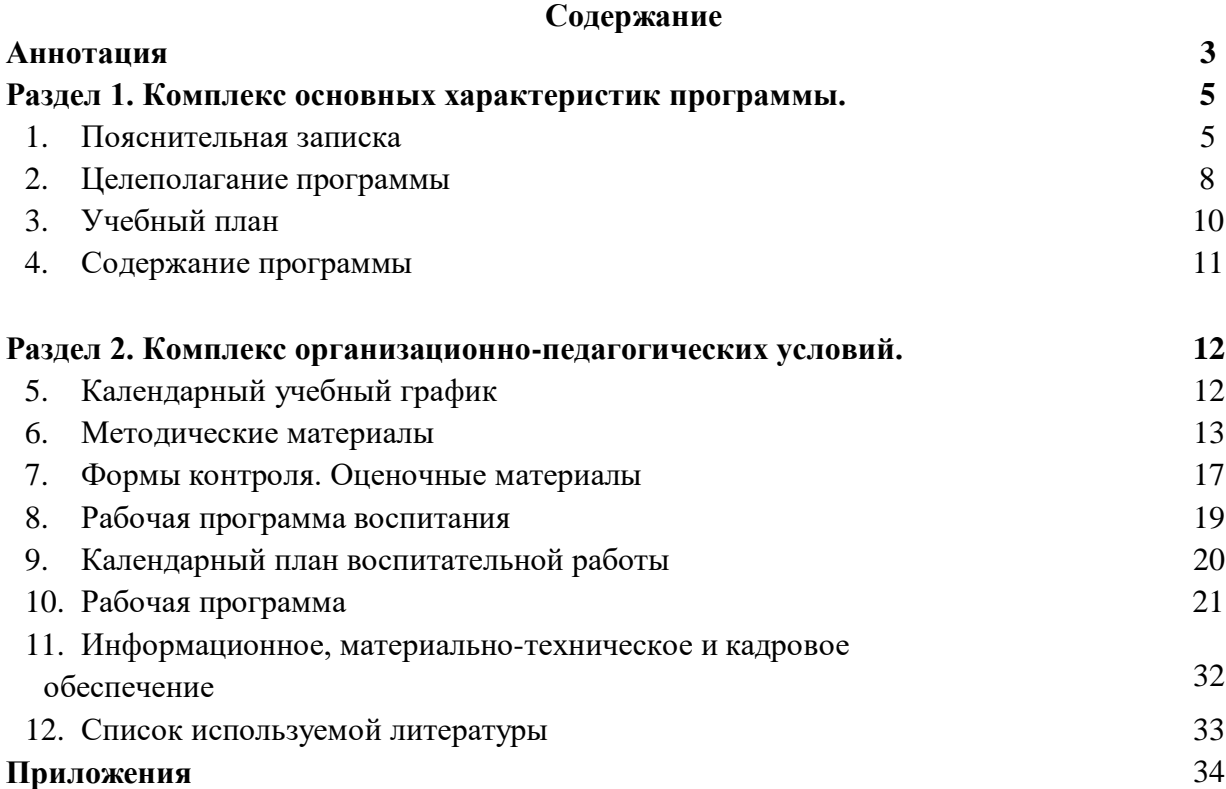

#### **Аннотация**

Дополнительная общеобразовательная общеразвивающая программа технической направленности «Цифровое искусство» формирует компетенции, которые позволяют обучающимся успешно создавать собственные устройства виртуальной и дополненной реальности, заниматься разработкой программного обеспечения для VR/AR-устройств.

Технологии дополненной и виртуальной реальности для создания реалистичного вымышленного мира применяются не только в игровой и кинематографической индустрии, но и в строительстве, архитектуре, дизайне, сфере образования, торговле, в медицинских целях. VR Архитектор не только создает виртуальный мир во всех подробностях, но и управляет им.

ДООП «Цифровое искусство» формирует компетенции, которые позволяют обучающимся успешно заниматься разработкой программного обеспечения для VR/ARустройств. В ходе практических занятий по программе подростки познакомятся с виртуальной, дополненной и смешанной реальностями, поймут их особенности и возможности, выявят возможные способы применения, параллельно развивая навыки дизайн-мышления, дизайн-анализа и способность создавать новое и востребованное.

Нормативный срок освоения - 2 года, объём программы – 144 часа (по 72 часа в год). Программа рассчитана на детей в возрасте 10-16 лет. Оптимальная наполняемость групп – 10-15 человек (по количеству комплектов оборудования). По программе могут заниматься:

- дети, находящиеся в социально опасном положении;

- дети, состоящие в базе данных талантливой молодёжи г. Тобольска и региональной базе данных талантливых детей и молодёжи Тюменской области, а также обучающийся и, занявшие призовые места в региональных и всероссийских конкурсах;

Для перечисленных категорий детей составляется и реализуется индивидуальный образовательный маршрут, учитывающий темп обучения и степень сложности содержания учебного материала.

Программа является разноуровневой, включает в себя стартовый и базовый уровни.

На стартовый уровень принимаются все желающие. Режим занятий - 1 раз в неделю по 2 академических часа (1 ак. час - 40 минут при очном обучении, 30 минут – при использовании ДОТ) с соблюдением 10-минутного перерыва. Объём программы стартового уровня – 72 часа, в течение которых подростки знакомятся с виртуальной, дополненной и смешанной реальностями.

На базовый уровень принимаются обучающиеся, освоившие программу стартового уровня обучения (с помощью перевода на следующий период обучения). Возможен добор из числа подростков, занимавшиеся в других квантумах (при наличии свидетельств об обучении или дипломов, сертификатов об участиях в конкурсах технической направленности). Входной контроль осуществляется педагогом в форме тестирования до первого занятия по согласованию. Режим занятий – 1 раз в неделю по 2 академических часа (1 ак. час - 40 минут при очном обучении, 30 минут – при использовании ДОТ) с соблюдением 10- минутного перерыва. Объём программы базового уровня составляет 72 часа.

Программа базового уровня предполагает увлекательнейшее путешествие в VR-мир. Главная задача архитектора VR - создать виртуальный мир во всех подробностях. Например, продумать, где и в какой период времени пролетит птица, откуда выедет машина, куда пойдет человек, когда и с какой силой подует ураган. В разработке архитектор должен соблюдать «экологию» VR-проектов: учитывать влияние виртуальной реальности на психику и физиологию человека.

По итогу обучения подростки создадут свою VR-сцену с учетом моделирования 3D пространств и психологических особенностей человека.

Форма обучения – очная; форма реализации программы – очная с применением дистанционных образовательных технологий. Дистанционные образовательные технологии (далее – ДОТ) целесообразны в следующих ситуациях:

- при возникновении угрозы здоровью участников образовательного процесса (эпидемия, режим повышенной готовности, карантин, актированные дни и т.д.);

- при отсутствии необходимой материально-технической базы (ремонт кабинета/учреждения, внештатные ситуации – отключение водоснабжения, электричества, и т.д.);

- при болезни ребёнка – для удовлетворения особых образовательных потребностей.

При обучении в дистанционном формате занятия проходят синхронно - с использованием средств коммуникации, позволяющих обмениваться информацией в реальном времени, в т.ч. платформ для проведения онлайн-конференций, через групповые видеозвонки. В то же время программа не исключает асинхронного варианта организации образовательного процесса – с использованием средств коммуникации, предполагающих обмен информацией в удобное для каждого участника время (рассылка дидактического материала по электронной почте или в мессенджерах, изучение образовательных видеоуроков, и т.д.). В этом случае занятия будут организованы индивидуально в свободном режиме.

Педагогическое сопровождение образовательного процесса, в том числе в виде консультаций (при выполнении заданий), происходит через беседу в социальной сети ВКонтакте. При этом контроль осуществляется с помощью тестов (яндекс-формы), а также через выполнение заданий.

При использовании дистанционных форм работы необходима организация родителями рабочего места для ребенка (компьютер/ноутбук/смартфон, доступ к сети интернет, колонки и т.д.).

Текущий контроль осуществляется педагогом в ходе занятий в форме педагогического наблюдения. Промежуточная аттестация проходит после окончания стартового уровня сложности в форме защиты мини-проекта. Итоговая аттестация проходит в мае после освоения базового уровня в форме защиты проекта (VR-сцена с учетом моделирования 3D пространств и психологических особенностей человека). Свидетельство об обучении может быть выдано детям, освоившим весь объём программы и успешно прошедшим итоговую аттестацию (защита проекта), являющуюся добровольной.

Программа реализуется в рамках социального заказа неконкурентным способом. Зачисление на обучение по программе проводится через Навигатор дополнительного образования Тюменской области (edo.72to.ru). Отчисление обучающихся из Учреждения производится в следующих случаях:

- при наличии медицинского заключения о состоянии здоровья обучающегося, препятствующем его дальнейшему пребыванию в Учреждении;

- по желанию (заявлению) родителей (законных представителей);

- в случае систематических пропусков занятий без уважительных причин по заявлению педагога;

- при завершении обучения по программе.

Реализация программы осуществляется на базе МАУ ДО ДДТ г. Тобольска (детский технопарк «Кванториум-Тобольск»).

Обучение по программе ведётся на русском языке.

4

#### **1. Пояснительная записка**

Дополнительная общеобразовательная общеразвивающая программа технической направленности «Цифровое искусство» разработана согласно требованиям следующих документов:

- Федеральный Закон РФ от 29.12.2012 года № 273-ФЗ «Об образовании в РФ»;

- Распоряжение Правительства Российской Федерации от 31.03.2022 № 678-р «Об утверждении Концепции развития дополнительного образования детей до 2030 г. и плана мероприятий по ее реализации»;

- Постановление главного государственного санитарного врача Российской Федерации от 28 сентября 2020 г. № 28 «Об утверждении санитарных правил СП 2.4.3648-20 «Санитарно-эпидемиологические требования к организациям воспитания и обучения, отдыха и оздоровления детей и молодежи»;

- Постановление Главного государственного санитарного врача Российской Федерации от 28 января 2021 г. № 2 «Об утверждении санитарных правил и норм СанПиН 1.2.3685-21 «Гигиенические нормативы и требования к обеспечению безопасности и (или) безвредности для человека факторов среды обитания» // Статья VI. Гигиенические нормативы по устройству, содержанию и режиму работы организаций воспитания и обучения, отдыха и оздоровления детей и молодежи (Требования к организации образовательного процесса, таблица 6.6).

- паспорт федерального проекта «Успех каждого ребёнка» национального проекта «Образование», утв. президиумом Совета при Президенте Российской Федерации по стратегическому развитию и национальным проектам (протокол от 24 декабря 2018 г. № 16; Протоколом заседания проектного комитета по национальному проекту «Образование» от  $(07.12.2018 \text{ r. } \text{N} \cdot 3);$ 

- приказ Министерства просвещения РФ от 27.07.2022 г. № 629 «Об утверждении порядка организации и осуществления образовательной деятельности по дополнительным общеобразовательным программам»;

- письмо Министерства просвещения РФ от 19.03.2020 г. № ГД-39/04 «О направлении методических рекомендаций» (Методические рекомендации по реализации образовательных программ начального общего, основного общего, среднего общего образования, образовательных программ среднего профессионального образования и дополнительных общеобразовательных программ с применением электронного обучения и дистанционных образовательных технологий);

- Распоряжение Правительства Тюменской области от 01.07.2022 №656-рп «О разработке и реализации региональной модели приема (зачисления) детей на обучение по дополнительным общеобразовательным программам»;

- устав МАУ ДО ДДТ г. Тобольска.

В современном мире возрастает потребность общества в самых передовых технологиях XXI века: дополненной (AR) и виртуальной (VR) реальности. Хотя виртуальная реальность еще не стала частью нашей жизни, она уже обосновывается в сфере образования. Посмотреть, как устроен организм человека, увидеть процесс строительства знаменитых сооружений, совершить невероятное путешествие и многое другое сегодня дети могут сделать с помощью очков виртуальной реальности, смартфона и специального мобильного приложения. Цифровое искусство виртуальной реальности можно считать постконвергентной формой искусства, основывающейся на синтезе искусства и технологий. Цифровое искусство состоит из трёх частей: виртуальная реальность, дополненная реальность и смешанная реальность.

Дополнительная общеразвивающая программа «Цифровое искусство» призвана расширить возможности для формирования специальных компетенций обучающихся, создать особые условия для расширения доступа к глобальным знаниям и информации, опережающего обновления содержания дополнительного образования.

В мировых индустриях давно очевиден сдвиг от hard skills к soft skills: во многих профессиях специалист переходит от роли исполнителя к роли исследователя и управляющего процессом. Данный сдвиг, отмеченный миром бизнеса, на самом деле гораздо глубже – в глобальном масштабе происходят коренные изменения в социальных ролях человека, связанные с процессами автоматизации, компьютеризации, роботизации производств и не только. Технологии глубоко проникли в быт человека, они сопровождают его от рождения до самого конца, непрерывно участвуя в любом из жизненных актов, в любом человеческом действии, коренным образом изменяя жизнь людей. Изменения будут происходить все чаще вместе с внедрением технологий. Это новый серьёзный вызов человечеству. Такое явление, как Детские технопарки, появившиеся в том или ином формате по всему миру, - свидетельство нового осмысления роли научно-технического творчества на различных этапах формирования личности.

**Актуальность программы** заключается в получении обучающимися начальных умений и навыков в области проектирования и разработки VR/AR контента и работы с современным оборудованием. Это позволяет детям и подросткам приобрести представление об инновационных профессиях будущего: дизайнер виртуальных миров, продюсер AR-игр, режиссер VR-фильмов, архитектор адаптивных пространств, дизайнер интерактивных интерфейсов в VR и AR и др. В программе рассматриваются технологические аспекты реализации систем виртуальной и дополненной реальности: специализированные устройства, этапы создания систем VR/AR реальности, их компонентов, 3D-графика для моделирования сред, объектов, персонажей, программные инструментарии для управления моделью в интерактивном режиме в реальном времени, а также создание панорамных фото/видео с помощью камеры 360<sup>0</sup>.

**Новизна программы.** Сегодня одним из самых перспективных направлений в сфере IT-разработок является виртуальная и дополненная реальность. Данные технологии представляют собой новый способ получения информации. Дополненная реальность способна сделать восприятие информации человеком гораздо проще и нагляднее. Требуемые запросы будут автоматически доставляться пользователю. Дополненная реальность – это технология, с помощью которой реальные объекты приобретают новые качества и раскрываются пользователю. Основными направлениями, с которыми познакомятся подростки, являются разработка приложений для различных устройств, основы компьютерного зрения, базовые понятия 3D-моделирования. Через знакомство с технологиями создания VR/AR приложений и съемки 360<sup>0</sup> видео будут развиваться исследовательские, инженерные и проектные компетенции обучающихся. Освоение этих технологий подразумевает получение ряда базовых компетенций, владение которыми критически необходимо любому специалисту на конкурентном рынке труда.

**Отличительной особенностью** программы является выбор в качестве основного метода решения кейсовых ситуаций. Неотъемлемой частью программы «Цифровое искусство VR» является исследование, проводимое под руководством педагога, которое формирует человека, способного самостоятельно критически мыслить, уметь видеть возникающие проблемы и находить пути их решения; четко осознавать, где могут быть применены его знания; творчески мыслить; грамотно работать с информацией; уметь работать сообща; самостоятельно развивать собственный интеллект. Один из основных видов деятельности, используемый при реализации программы – проектная деятельность, которая имеет огромную роль в развитии творческой личности.

**Педагогическая целесообразность.** Обучающиеся познакомятся с этапами проектирования, приобретут навыки работы на современном исследовательском оборудовании. В ходе практических занятий они познакомятся с виртуальной, дополненной и смешанной реальностями, поймут их особенности и возможности, выявят возможные способы применения, а также определят наиболее интересные направления для дальнейшего углубления.

**Особенности реализации программы.** Нормативный срок освоения - 2 года, объём программы – 144 часа. Программа рассчитана на детей в возрасте 10-16 лет. Оптимальная наполняемость групп – 10-15 человек (по количеству комплектов оборудования)**.** 

Форма обучения – очная; форма реализации программы – очная с применением дистанционных образовательных технологий. Дистанционные образовательные технологии (далее – ДОТ) целесообразны в следующих ситуациях:

- при возникновении угрозы здоровью участников образовательного процесса (эпидемия, режим повышенной готовности, карантин, актированные дни и т.д.);

- при отсутствии необходимой материально-технической базы (ремонт кабинета/учреждения, внештатные ситуации – отключение водоснабжения, электричества, и т.д.);

- при болезни ребёнка – для удовлетворения особых образовательных потребностей.

При обучении в дистанционном формате занятия проходят синхронно - с использованием средств коммуникации, позволяющих обмениваться информацией в реальном времени, в т.ч. платформ для проведения онлайн-конференций, через групповые видеозвонки. В то же время программа не исключает асинхронного варианта организации образовательного процесса – с использованием средств коммуникации, предполагающих обмен информацией в удобное для каждого участника время (рассылка дидактического материала по электронной почте или в мессенджерах, изучение образовательных видеоуроков, и т.д.). В этом случае занятия будут организованы индивидуально в свободном режиме.

Педагогическое сопровождение образовательного процесса, в том числе в виде консультаций (при выполнении заданий), происходит через беседу в социальной сети ВКонтакте. При этом контроль осуществляется с помощью тестов (яндекс-формы), а также через выполнение заданий.

При использовании дистанционных форм работы необходима организация родителями рабочего места для ребенка (компьютер/ноутбук/смартфон, доступ к сети интернет, колонки и т.д.).

Программа является разноуровневой, включает в себя стартовый и базовый уровни.

На стартовый уровень принимаются все желающие. Режим занятий - 1 раз в неделю по 2 академических часа (1 ак. час - 40 минут при очном обучении, 30 минут – при использовании ДОТ) с соблюдением 10-минутного перерыва. Объём программы стартового уровня – 72 часа, в течение которых подростки знакомятся с виртуальной, дополненной и смешанной реальностями.

На базовый уровень принимаются обучающиеся, освоившие программу стартового уровня обучения (с помощью перевода на следующий период обучения). Возможен добор из числа подростков, занимавшиеся в других квантумах (при наличии свидетельств об обучении или дипломов, сертификатов об участиях в конкурсах технической направленности). Входной контроль осуществляется педагогом в форме тестирования до первого занятия по согласованию. Режим занятий – 1 раз в неделю по 2 академических часа (1 ак. час - 40 минут при очном обучении, 30 минут – при использовании ДОТ) с соблюдением 10- минутного перерыва. Объём программы базового уровня составляет 72 часа.

Программа базового уровня предполагает увлекательнейшее путешествие в VR-мир. Главная задача архитектора VR - создать виртуальный мир во всех подробностях. Например, продумать, где и в какой период времени пролетит птица, откуда выедет машина, куда пойдет человек, когда и с какой силой подует ураган. В разработке архитектор должен соблюдать «экологию» VR-проектов: учитывать влияние виртуальной реальности на психику и физиологию человека.

По итогу обучения подростки создадут свою VR-сцену с учетом моделирования 3D пространств и психологических особенностей человека.

Текущий контроль осуществляется педагогом в ходе занятий в форме педагогического наблюдения. Промежуточная аттестация проходит после окончания стартового уровня сложности в форме защиты мини-проекта. Итоговая аттестация проходит в мае после освоения базового уровня в форме защиты проекта (VR-сцена с учетом моделирования 3D пространств и психологических особенностей человека). Свидетельство об обучении может быть выдано детям, освоившим весь объём программы и успешно прошедшим итоговую аттестацию (защита проекта), являющуюся добровольной.

По программе могут заниматься:

- дети, находящиеся в социально опасном положении;

- дети, состоящие в базе данных талантливой молодёжи г. Тобольска и региональной базе данных талантливых детей и молодёжи Тюменской области, а также обучающиеся, занявшие призовые места в региональных и всероссийских конкурсах;

Для перечисленных категорий детей составляется и реализуется индивидуальный образовательный маршрут, учитывающий темп обучения и степень сложности содержания учебного материала.

Программа реализуется в рамках социального заказа неконкурентным способом. Зачисление на обучение по программе проводится через Навигатор дополнительного образования Тюменской области (edo.72to.ru). Отчисление подростка из Учреждения производится в следующих случаях:

- при наличии медицинского заключения о состоянии здоровья, препятствующем дальнейшему пребыванию в Учреждении;

- по желанию (заявлению) родителей (законных представителей);

- в случае систематических пропусков занятий без уважительных причин по заявлению педагога;

- при завершении обучения по программе.

Реализация программы осуществляется на базе МАУ ДО ДДТ г. Тобольска (детский технопарк «Кванториум-Тобольск»). Педагог сотрудничает с различными муниципальными учреждениями в рамках воспитательной и образовательной деятельности.

Обучение по программе ведётся на русском языке.

# **2. Целеполагание программы**

**Цель:** формирование интереса обучающихся к техническому творчеству и развитие конструктивного мышления средствами виртуальной и дополненной реальности.

#### **Задачи:**

#### **Обучающие:**

- сформировать у обучающихся представление о виртуальной, дополненной и смешанной реальности, базовых понятиях, актуальности и перспективах данных технологий; о разнообразии, конструктивных особенностях и принципах работы VR/AR-устройств;

- научить подростков работать с профильным программным обеспечением (инструментарием дополненной реальности, графическими 3D-редакторами);

- обучить детей основам съемки и монтажа видео 360°;

- научить обучающихся создавать VR-сцену с учетом моделирования 3D пространств и психологических особенностей человека;

- научить подростков создавать приложения для очков виртуальной реальности;

- познакомить обучающихся с правилами техники безопасности ДТ «Кванториум-Тобольск».

#### **Развивающие:**

- способствовать развитию образного, технического, логического мышления обучающихся;

8

- развивать творческие способности детей;

- научить детей излагать мысли в четкой логической последовательности, отстаивать свою точку зрения, анализировать ситуацию и самостоятельно находить ответы на вопросы путем логических рассуждений.

#### **Воспитательные:**

- формировать у обучающихся представления о мире современных профессий;

- развивать у обучающихся аккуратность, силу воли, самостоятельность, внимательность, усидчивость, стремление доводить начатое дело до конца;

- формировать у обучающихся навык сохранения порядка на рабочем месте;

- способствовать воспитанию ответственности за результаты своей деятельности, уважительное отношение к людям различных профессий и результатам их труда у обучающихся;

- формировать интерес детей к проектной деятельности.

#### **Планируемые результаты.**

#### *Предметные результаты:*

После освоения программы обучающиеся будут **знать:**

- терминологию виртуальной, дополненной и смешанной реальностей, что такое «панорамное фото/видео»;

- устройство очков VR/AR, принцип их работы;

- процесс создания приложения VR/AR под различные устройства (смартфоны, планшеты, компьютеры);

- правила техники безопасности для обучающихся ДТ «Кванториум-Тобольск».

После освоения программы обучающиеся будут **уметь:**

- работать с профильным программным обеспечением (инструментарием дополненной реальности, графическими 3D-редакторами);

- выполнять 3D-моделирование различных объектов;

- создавать приложения для очков виртуальной реальности;

- интегрировать смоделированные 3D-объекты в процессе создания приложений для VR;

- создавать простейшие приложения с использованием технологии дополненной реальности для мобильных устройств, а также очков дополненной реальности;

- создавать VR-сцену с учетом моделирования 3D пространств и психологических особенностей человека;

- снимать и монтировать панорамные фото/видео 360°;

#### *Метапредметные результаты:*

После освоения программы обучающиеся будут **уметь:**

- генерировать свои идеи;

- излагать мысли в четкой логической последовательности, отстаивать свою точку зрения, анализировать ситуацию и самостоятельно находить ответы на вопросы путем логических рассуждений.

#### *Личностные результаты:*

После освоения программы обучающиеся будут **знать:**

- профессии будущего из атласа новых профессий.

После освоения программы обучающиеся будут **уметь:**

- сохранять рабочее место в порядке после занятия;

- организовать свою деятельность, а также помогать организовывать деятельность своих коллег по команде;

- работать над проектом в команде, эффективно распределять обязанности;

- доводить начатое дело до конечного работающего результата.

В процессе обучения у детей будут **сформированы soft skills и hard skills компетенции**:

- умение работать в команде: работа в общем ритме, эффективное распределение задач и др.;

- умение ориентироваться в информационном пространстве, продуктивно использовать техническую литературу для поиска сложных решений;

- умение ставить вопросы, связанные с темой проекта, выбор наиболее эффективных решений задач в зависимости от конкретных условий;

- проявление технического мышления, познавательной деятельности, творческой инициативы, самостоятельности;

- способность творчески решать технические задачи;

- способность правильно организовывать рабочее место и время для достижения поставленных целей;

- знание и понимание основных технологий, используемых VR/AR-квантуме, их отличие, особенности и практики применения при разработке прототипов.

#### **3. Учебный план**

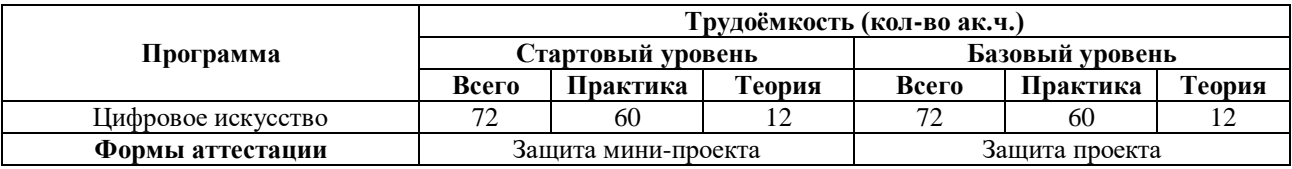

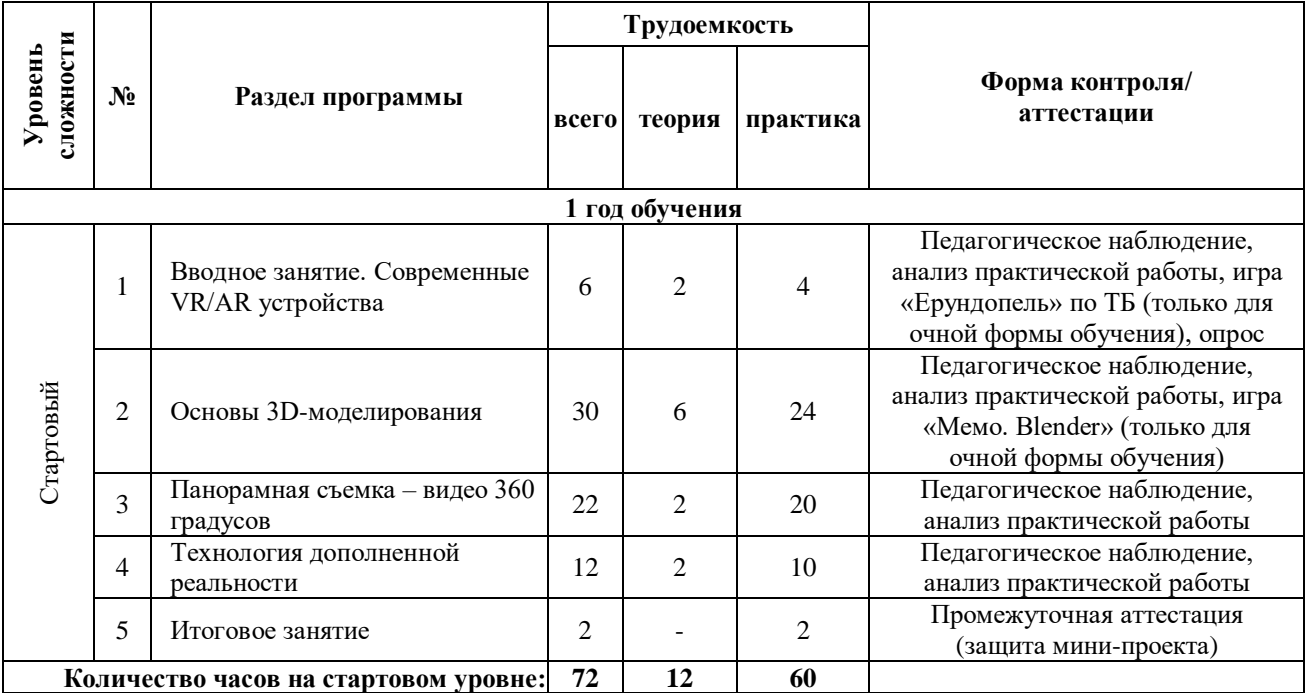

#### **3.1. Учебный план стартового уровня**

### **3.2. Учебный план базового уровня**

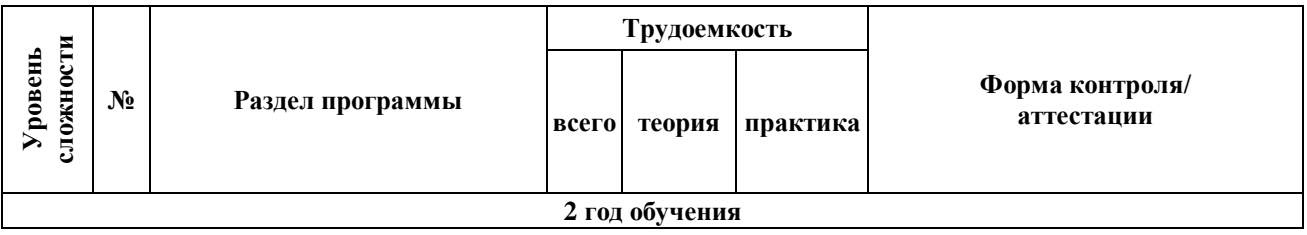

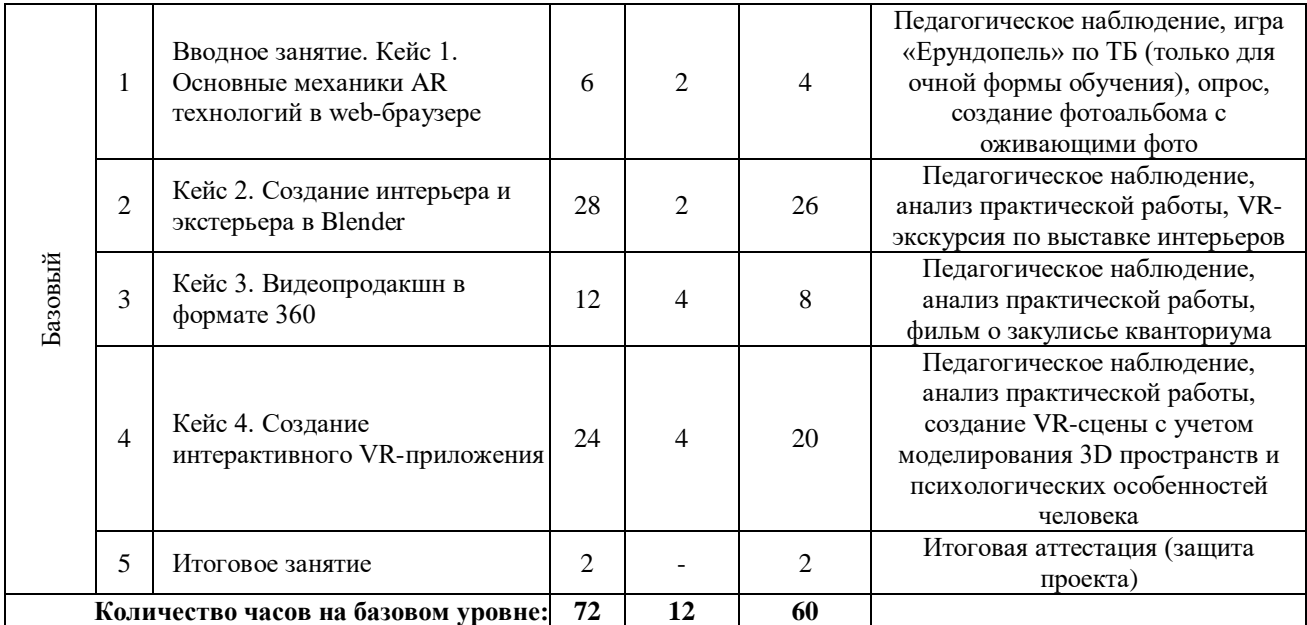

#### **4. Содержание программы**

#### **4.1. Содержание программы стартового уровня**

#### **1. Вводное занятие. Современные VR/AR устройства**

*Теоретическая часть:* техника безопасности. Знакомство с VR/AR/MR технологиями, их отличиями и сферами применения. Изучение истории VR/AR-технологий, тестирование устройств. Изучение современных VR/AR устройств, возможностей их практического применения, перспективных направлений развития.

*Практическая часть:* подготовка технологической карты, конструирование устройства.

Форма контроля: педагогическое наблюдение, анализ практической работы, игра «Ерундопель» по ТБ (только для очной формы обучения), опрос.

#### **2. Основы 3D-моделирования**

*Теоретическая часть:* основы работы в программе Blender. Интерфейс программы. Работа с примитивами. Объектный режим и режим редактирования. Текстурирование. Анимация.

*Практическая часть:* работа в программе 3d моделирования Blender.

Форма контроля: педагогическое наблюдение, анализ практической работы, игра «Мемо. Blender» (только для очной формы обучения).

#### **3. Панорамная съемка – видео 360°**

*Теоретическая часть:* знакомство с устройством и сферами применения камеры 360, подготовка сценария видеоролика, съемка ролика.

*Практическая часть:* монтаж и обработка видео 360. Тестирование смонтированного видео в собственных VR устройствах.

Форма контроля: педагогическое наблюдение, анализ практической работы.

#### **4. Технология дополненной реальности**

*Теоретическая часть:* знакомство с основными понятиями дополненной реальности, погружение в проблему, конструирование ее решения. Изучение основных инструментов дополненной реальности, знакомство с понятием «маркерная технология», SDK.

*Практическая часть:* основные решения работы с инструментарием дополненной реальности. Доступные AR- приложения. Изучение маркерной технологии.

Форма контроля: педагогическое наблюдение, анализ практической работы.

# **5. Итоговое занятие.**

*Практическая часть:* разработка и защита проектов по группам. Создание собственных моделей по ходу работы. Создание презентации защиты проекта, речи для презентации. Проведение защиты проектов.

Форма контроля: защита мини-проекта.

# **4.2. Содержание программы базового уровня**

#### **Вводное занятие. Кейс 1. Основные механики AR технологий в web-браузере**

*Теоретическая часть:* вводное занятие. Техника безопасности. Классификация AR технологии. AR-приложения. AR-конструкторы.

*Практическая часть:* работа в AR конструкторах.

Форма контроля: педагогическое наблюдение, игра «Ерундопель» по ТБ (только для очной формы обучения), опрос, создание фотоальбома с оживающими фото.

# **Кейс 2. «Создание интерьера и экстерьера в Blender»**.

*Теоретическая часть:* информация о кейсе, структуре и его содержании. Создание помещения по чертежам. Декорирование помещения. Работа со светом и текстурами.

*Практическая часть:* работа в программе 3d моделирования Blender

Форма контроля: педагогическое наблюдение, анализ практической работы, VRэкскурсия по выставке интерьеров.

#### **Кейс 3. «Видеопродакшн в формате 360»**.

*Теоретическая часть:* знакомство с устройством и сферами применения камеры 360, подготовка сценария видеоролика, съемка ролика.

*Практическая часть:* монтаж и обработка видео 360.

Форма контроля: педагогическое наблюдение, анализ практической работы, фильм о закулисье кванториума.

#### **Кейс 4. «Создание интерактивного VR-приложения».**

*Теоретическая часть:* постановка задачи и актуализация знаний. Прототипирование. Компоновка сцен проекта. Импортирование готовых ассетов. Настройка материалов и текстур.

*Практическая часть:* создание и настройка системы управления и взаимодействия под VR оборудование.

Форма контроля: педагогическое наблюдение, анализ практической работы, создание VR-сцены с учетом моделирования 3D пространств и психологических особенностей человека.

#### **Итоговое занятие.**

*Практическая часть:* защита проекта

Форма контроля: Итоговая аттестация (защита проекта)

#### **Раздел II. Комплекс организационно-педагогических условий**

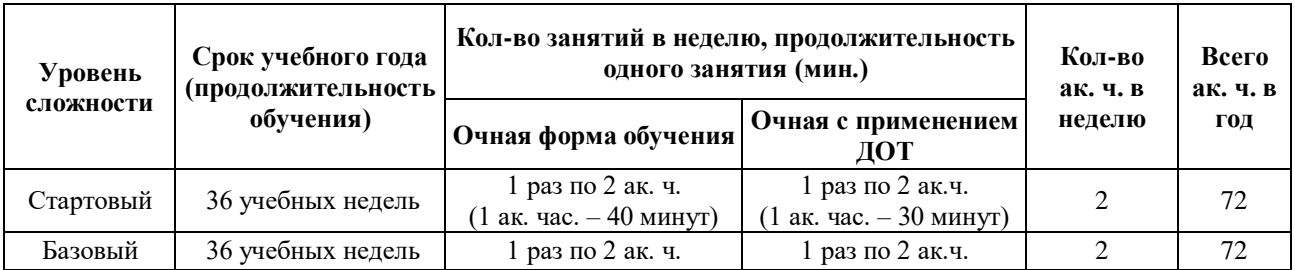

# **5. Календарный учебный график**

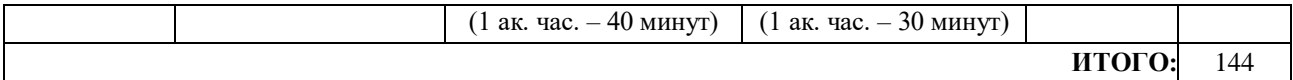

При трудоустройстве педагога, реализующего программу, не с начала учебного года, учебный график формируется индивидуально в рабочей программе на конкретный учебный год.

#### **6. Методические материалы**

#### **6.1. Кейсовая деятельность в ходе реализации программы**

Важным направлением работы в программе является кейсовая деятельность обучающихся, которая способствует развитию у обучающихся самостоятельного мышления, умения выслушивать и учитывать альтернативную точку зрения, аргументировано высказать свою. С помощью этого метода обучающиеся имеют возможность проявить и усовершенствовать аналитические и оценочные навыки, научиться работать в команде, находить наиболее рациональное решение поставленной проблемы.

Это метод активного проблемно-ситуационного анализа, основанный на обучении путем решения конкретных задач-ситуаций (кейсов). Главное его предназначение – развивать способность находить решение проблемы и учиться работать с информацией. При этом акцент делается не на получение готовых знаний, а на их выработку, на сотворчество педагога и обучающегося.

Использование кейс-технологии имеет ряд преимуществ:

- у обучающихся развивается умение слушать и понимать других людей, работать в команде;

- в жизни ребятам пригодится умение логически мыслить, формулировать вопрос, аргументировать ответ, делать собственные выводы, отстаивать свое мнение.

Достоинством кейс-технологий является их гибкость, вариативность, что способствует развитию креативности.

Кейсы представлены в таблице №1.

**№ Наименование кейса Краткое описание** 1 «Основные механики AR технологий в web-браузере» В рамках первого кейса обучающиеся исследуют существующие модели устройств виртуальной реальности, выявляют ключевые параметры, а затем выполняют небольшую проектную задачу – конструируют VR устройство по имеющимся заготовкам. Обучающиеся смогут собрать собственную модель – вырезать/распечатать на 3D-принтере нужные элементы, собрать по шаблону из интернета или сделать протестировать самостоятельно разработанное устройство. Затем обучающиеся исследуют VR-контроллеры и обобщают возможные принципы управления системами виртуальной реальности. Сравнивают различные типы управления и делают выводы о том, что необходимо для «обмана» мозга и погружения в другой мир. 2 «Создание интерьера и экстерьера в Blender» В данном кейсе обучающиеся смогут закрепить знания о VR-устройствах и решить следующую проектную задачу – разработка VR-экскурсии по выставке интерьеров. Начинается знакомство со структурой интерфейса программы для 3D-моделирования (Blender). Вводятся понятия «шейдинг» и «текстура». 3 «Видеопродакшн в формате 360» При наличии необходимого оборудования в кейсе дети смогут изучить конструкцию и принципы работы панорамных камер, снять собственное видео 360°, смонтировать его и протестировать результат в собранном ранее VR-устройстве.

#### **Перечень кейсов**

**Таблица №1**

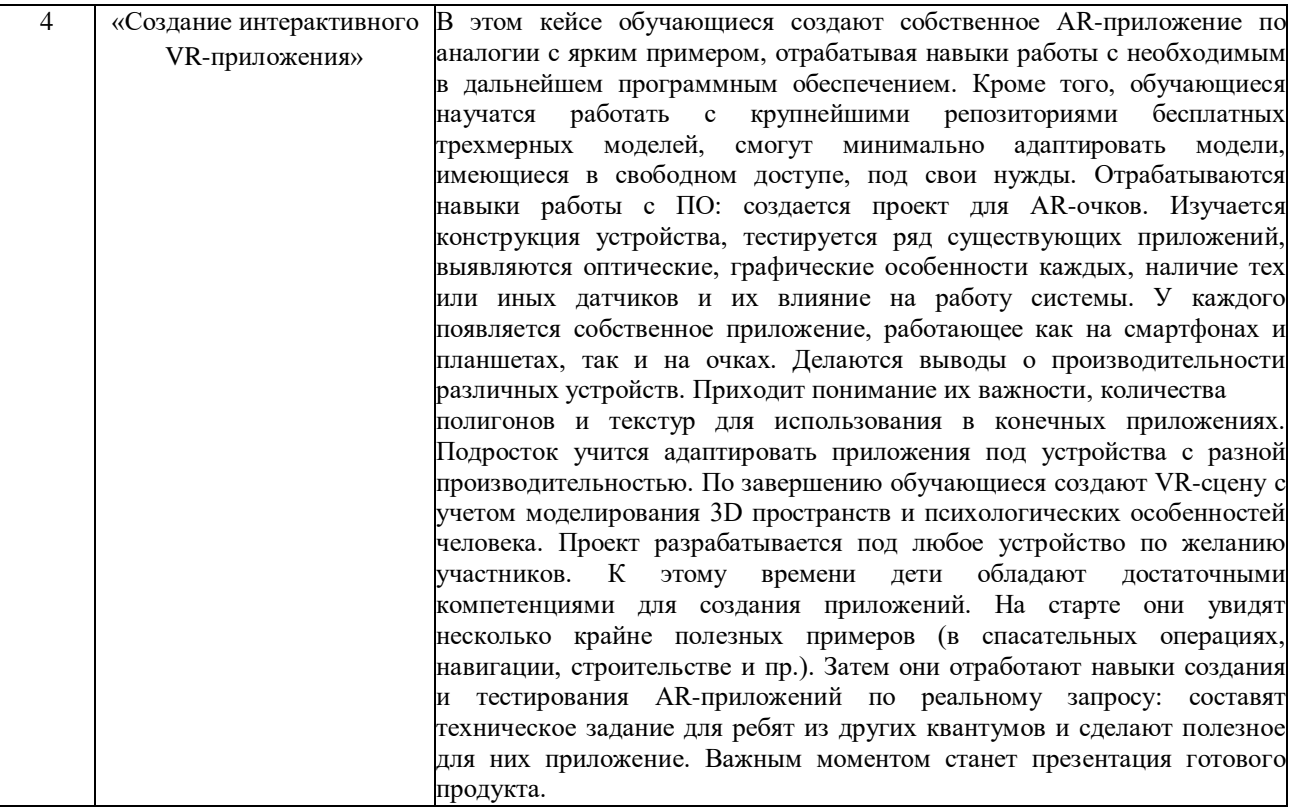

#### **6.2. Проектная деятельность в ходе реализации программы**

Одним из направлений работы в программе является проектная деятельность обучающихся, которая служит средством раскрытия творческих способностей обучающихся в ходе обучения. Обучение детей самопрезентации, развитие умения отвечать на вопросы придает гуманитарный «оттенок», позволяя раскрыться тем детям, которые в будущем не обязательно станут инженерами.

Для успешной реализации творческих проектов дети учатся:

 грамотно и продуманно формулировать проблемы (с учетом ее актуальности и масштабов);

изучать и применять различные методы поиска решения проблемы;

 распределять ответственность и обязанности среди участников команды, устанавливать деловые взаимоотношения в команде и вне ее;

 выделять этапы работы над проектом, определять четкие временные рамки (основы тайм-менеджмента окажут детям неоценимую помощь);

 проводить презентации проектов, отвечать на вопросы и вести дискуссию, чтобы дети не терялись и могли достойно представить свой проект зрителям и судьям.

#### **6.3. Методическое обеспечение программы**

#### **Используемые педагогические технологии:**

- игровые технологии (позволяют сделать интересными и увлекательными не только работу обучающихся на творческом уровне, но и будничные шаги по изучению базового материала. Если мы вложим образовательное содержание в игровую оболочку, то сможем решить одну из ключевых проблем педагогики – проблему мотивации образовательной деятельности у обучающихся);

- информационно-коммуникационные технологии (их внедрение в обучение значительно разнообразит процесс восприятия и отработки информации. Благодаря компьютеру, Интернету и мультимедийным средствам, обучающимся предоставляется уникальная возможность овладения большим объемом информации с ее последующим анализом и сортировкой);

- кейс-технологии (метод кейсов способствует развитию умения анализировать ситуации, оценивать альтернативы, выбирать оптимальный вариант и планировать его осуществление);

- технология развития критического мышления (критическое мышление является необходимым условием свободы выбора, качества прогноза, ответственности за собственные решения, поэтому в Программе уделяется внимание его развития через решение кейсов и исследовательские работы);

- технология проблемного обучения (при их применении у детей формируются новые знания, умения и навыки, развиваются способности, познавательная активность, любознательность, эрудиция, творческое мышление и другие личностно значимые качества).

# **Используемые методы обучения:**

- словесные (беседа, рассуждение, диалог, обсуждение);

- практические методы обучения (работа в среде разработки, создание автоматизированного устройства, работа с программами);

- проектные методы обучения (дизайн-концепция).

#### **Основные виды деятельности:**

- знакомство с интернет-ресурсами;
- проектная деятельность;
- кейсовая деятельность.

# **Формы работы, используемые на занятиях:**

- беседа;

- презентация;
- демонстрация;
- практика;
- игра;
- защита мини-проекта;
- защита проекта.

#### **6.4. Методические рекомендации по проведению занятий**

При проведении занятий педагоги принимают для себя следующие утверждения:

- Атмосфера доброжелательности на занятии - одно из главных требований к реализации программы.

- Смена деятельности на занятии: от теории к практике, от бесед и рассказов к игре.

- Новый материал краток и понятен, цель доступна каждому.
- Выразительная наглядность обязательное условие каждого занятия.
- На каждом занятии уделять большую часть времени практической деятельности.
- Педагогический подход к каждому обучающемуся индивидуален.

В процессе реализации программы соблюдаются требования техники безопасности (приложение 1).

# *ИНСТРУКЦИЯ ПО ТЕХНИКЕ БЕЗОПАСНОСТИ ДЛЯ ОБУЧАЮЩИХСЯ ВО ВРЕМЯ ЗАНЯТИЙ В «VR/AR КВАНТУМ»*

#### 1. Общие правила.

К работе в кабинете «VR/AR-квантум» допускаются только обучающиеся, прошедшие инструктаж по правилам техники безопасности в «VR/AR квантум», соблюдающие указания педагога.

Необходимо соблюдать правила по технике безопасности.

При эксплуатации оборудования необходимо остерегаться:

- поражения электрическим током;

- механических повреждений, травм;

- порчи оборудования.

Требования безопасности перед началом работы:

1. Запрещено входить в кабинет в верхней одежде, головных уборах, с громоздкими предметами едой.

2. Запрещено входить в кабинет в грязной обуви без бахил или без сменной обуви.

3. Запрещается шуметь, громко разговаривать и отвлекать других обучающихся.

4. Запрещено бегать и прыгать, самовольно и бесцельно передвигаться по кабинету.

5. Перед началом занятий все личные мобильные устройства обучающихся должны быть выключены или переведены в беззвучный режим и не должны использоваться в не учебных целях.

6. Разрешается работать только на том компьютере или том оборудовании, которое выделил педагог для занятия.

7. Перед началом работы обучающийся обязан осмотреть рабочее место и свой компьютер на предмет отсутствия видимых повреждений оборудования, оголенных участков проводов.

8. Запрещается выключать или включать оборудование без разрешения педагога.

Требования безопасности во время работы:

1. С техникой обращаться бережно: не стучать по мониторам, не стучать мышкой о стол, не стучать по клавишам клавиатуры, не стучать и ломать любое оборудование.

2. При возникновении неполадок появлении изменений в функционировании аппаратуры, самопроизвольного её отключения необходимо немедленно прекратить работу и сообщить об этом педагогу.

3. Не пытаться исправить неполадки в оборудовании самостоятельно.

4. Выполнять за компьютером только те действия, которые согласованы с педагогами.

5. Контролировать расстояние своё до экрана и правильную осанку.

6. Не допускать работы при не комфортной для глаз яркости экрана дисплея.

7. В случае возникновения нештатных ситуаций сохранять спокойствие и чётко следовать указанием педагога.

8. В случае травмы любой степени сложности - немедленно сообщить педагогу.

Запрещается:

1. Эксплуатировать неисправную технику.

2. При включенном напряжении сети отключать, подключать кабели, соединяющие различные устройства компьютера или оборудования.

3. Работать с открытыми корпусами компьютера и других устройств (при наличии защитных корпусов у оборудования).

4. Касаться экрана дисплея, тыльной стороны дисплея, разъёмов, соединительных кабелей, токоведущих частей аппаратуры.

5. Во время работы касаться труб, батарей.

6. Самостоятельно устранять неисправность работы любой аппаратуры.

7. Нажимать на клавиши или кнопки с усилием или допускать резкие удары.

8. Пользоваться каким-либо предметом при нажатии на клавиши.

9. Передвигать системный блок, дисплей или стол, на котором они стоят.

10. Загромождать проходы в кабинете сумками, портфелями, стульями или другими предметами.

11. Ставить сумки, портфели на рабочее место у компьютера.

12. Брать с собой в кабинет верхнюю одежду и загромождать ею кабинет.

13. Бегать по кабинету.

14. Класть какие-либо предметны на системный блок, дисплей, клавиатуру, и другую не предназначенную для этого аппаратуру.

15. Работать грязными, влажными руками, работать в грязной или влажной одежде.

16. Работать при недостаточном освещении.

Запрещается без разрешения педагога:

1. Включать и выключать компьютер и другое оборудование.

2. Использовать различные носители информации (флешки, диски).

3. Подключать кабели, разъёмы и другую аппаратуру к компьютеру.

4. Брать со стола педагога аппаратуру, документы и другие предметы.

5. Пользоваться компьютером педагога.

Требования безопасности по окончании работы.

1. По окончании работы необходимо дождаться пока педагог подойдёт и проверит состояние оборудования, сдать работы, если она выполнялась.

2. Всё полученное в начале занятия оборудование необходимо сдать в том виде, в котором вы его получили, привести в порядок рабочее место.

3. Медленно встать, собрать свои вещи и тихо выйти из кабинета, чтобы не мешать другим обучающимся.

Правила безопасности при использовании VR-шлема.

1. Перед началом занятий нужно подготовить помещение и обеспечить безопасность обучающихся, убрать из кабинета все потенциально опасные предметы, раздвинуть столы и стулья.

2. VR-шлем влияет на восприятие мира. VR-шлем погружает вас в вымышленное пространство, которое ваши глаза воспринимают, как реальное. Важно понимать, что при этом может возникнуть чувства головокружения, тошноты и дезориентации.

3. Безопаснее всего использовать шлем сидя в кресле или на надежном, не крутящемся стуле. Обязательно уберите подальше вещи, которые можете задеть неосторожным движением.

4. Убедитесь, что шлем удобно сидит на голове, а кабели не мешают движениям. Подтяните крепления, чтобы исключить нежелательные люфты во время использования. В противном случае прыгающая картинка вызовет головокружение, тошноту и головную боль.

5. Заранее изучите, где находятся нужные регуляторы, с помощью которых можно настроить фокусное расстояние и другие параметры. Не спешите переходить к активным действиям. Посидите 1-2 минуты, чтобы убедиться, что шлем закреплен надежно, а изображение действительно не вызывает дискомфорта.

6. Снимите шлем, как только почувствуете острое беспокойство, тошноту, головокружение, резь в глазах или головную боль.

#### **7. Формы контроля. Оценочные материалы**

Реализация программы предполагает отсутствие отметок в их общепринятом смысле. Однако в работе педагог использует оценочные материалы для отслеживания эффективности программы, а также для определения сферы интересов обучающихся. В процессе обучения применяются следующие виды контроля.

**Входной контроль на базовый уровень сложности** осуществляется педагогом в форме тестирования до первого занятия по согласованию (приложение 6). А также при наличии подростки предоставляют информационную карту (портфолио) обучающегося (приложение 3).

**Вводный контроль** в начале каждого занятия направлен на повторение и закрепление пройденного материала, может проходить в форме как устного опроса, так и практических заданий. Также вводный контроль помогает включиться в работу и настроиться на повторение/изучение новой темы.

**Текущий контроль** осуществляется педагогом в ходе занятий в форме педагогического наблюдения.

**Промежуточная аттестация** проходит после окончания стартового уровня сложности в форме защиты мини-проекта (приложение 2).

**Итоговая аттестация** имеет необязательный характер, проводится по желанию в мае

после освоения базового уровня в форме защиты проекта (VR-сцена с учетом моделирования 3D пространств и психологических особенностей человека). При успешном прохождении аттестации подростку выдаётся свидетельство об обучении. По итогам защиты эксперты (в число которых входит педагогический и управленческий персонал образовательных учреждений, специалисты отраслевых организаций, инженеры ООО «ЗапСибНефтехима», сотрудники Кванториума из других городов, выпускники ДТ «Кванториум-Тобольск») дают оценку представленных проектных работ в соответствии с установленной «Картой качества проекта» (приложение 2). Обучающиеся, не защитившие проекты на последнем занятии по уважительной причине, могут быть приглашены дополнительно для защиты в индивидуальном порядке по согласованию с педагогом.

#### **Условия оценки знаний и умений**

По итогам аттестации для ребёнка определяется 3 уровня усвоения знаний и умений.

Высокий – материал освоен в полном объёме, с практической частью справляется полностью, проявляет техническое творчество.

Средний – материал освоен в полном объёме, с практической частью справляется и с помощью педагога и самостоятельно, проявляет техническое творчество.

Низкий – материал освоен не в полном объёме, с практической частью справляется с помощью педагога, техническое творчество не проявляет или проявляет частично.

Обучающиеся, овладевшие высоким и средним уровнем знаний, будут рекомендованы для прохождения программ продвинутого уровня. Обучающимся, показавшим низкий уровень знаний, будут даны рекомендации по критериям.

|                       | Уровень оценки образовательной деятельности |                             |                          |
|-----------------------|---------------------------------------------|-----------------------------|--------------------------|
| Критерий              | низкий                                      | средний                     | высокий                  |
| Владение              | Обучающийся неверно                         | Обучающийся                 | Обучающийся<br>верно     |
| теоретическим         | отвечает<br><b>BCC</b><br>на                | частично<br>верно           | отвечает на все вопросы  |
| материалом            | вопросы                                     | отвечает на вопросы         | технического характера   |
|                       | теоретического                              | технического                |                          |
|                       | характера                                   | характера                   |                          |
| Аргументирование      | Обучающийся<br>He                           | Обучающийся                 | Обучающийся              |
| ответа                | может объяснить свои                        | объясняет<br>частично       | достаточно<br>полно<br>И |
|                       | ответы                                      | свои ответы                 | понятно объясняет свои   |
|                       |                                             |                             | ответы                   |
| Навык                 | Обучающийся может                           | Обучающийся может           | Обучающийся<br>может     |
| самостоятельной       | <b>ВЫПОЛНЯТЬ</b><br>задания                 | <b>ВЫПОЛНЯТЬ</b><br>задания | ВЫПОЛНЯТЬ<br>задания     |
| работы                | практического                               | практического               | практического характера  |
|                       | характера<br>только<br>$\mathbf{c}$         | характера                   | полностью                |
|                       | помощью педагога                            | самостоятельно, но с        | самостоятельно           |
|                       |                                             | частичной<br>помощью        |                          |
|                       |                                             | педагога                    |                          |
| Понимание алгоритма   | Обучающийся<br>He                           | Обучающийся<br>может        | Обучающийся              |
| работы механизма      | объяснить<br>может                          | объяснить<br>частично       | достаточно<br>полно<br>И |
|                       | работы<br>алгоритм                          | работы<br>алгоритм          | объясняет<br>ПОНЯТНО     |
|                       | механизма                                   | механизмы                   | работы<br>алгоритм       |
|                       |                                             |                             | механизма                |
| Презентация и защита  | Обучающийся<br>He                           | Обучающийся                 | Обучающийся свободно     |
| (прототипа<br>проекта | может<br>презентовать                       | свободно<br>владеет         | владеет<br>материалами   |
| ГОТОВОГО<br>или       | свой проект                                 | материалами                 | презентации<br>проекта,  |
| продукта)             |                                             | презентации<br>проекта,     | отвечает<br>на           |
|                       |                                             | затрудняется<br>HO          | дополнительные           |
|                       |                                             | ответить на вопросы         | вопросы                  |

**Критерии усвоения детьми содержания программы**

При оценке освоения программы дополнительного образования при очной форме и очной с применением дистанционных технологий используется:

- Проекты, разработанные обучающимися (приложение 4);

- Индивидуальный образовательный маршрут (приложение 5);

- Карточка учёта результатов обучения (приложение 7);

- Анкетирование для родителей «Удовлетворенность предоставляемыми услугами учреждения» (приложение 8).

#### **8. Рабочая программа воспитания**

**8.1. Анализ проблемного поля.** В условиях стремительно меняющегося мира важно укреплять основы формирования разносторонне развитой личности, конкурентоспособность подростков в сфере профессиональной реализации. Всё это определяется совокупностью интеллектуальных, гражданских, нравственных, социальных качеств, а также культурой физического здоровья. Однако у подростков есть трудности с формированием данных качеств, связанные с возрастными особенностями их развития, высокой ролью в жизни интернета, обесцениванием труда человека в связи с трансляцией возможностей лёгкого заработка в информационном пространстве.

У подростков есть трудности самовыражения, адекватной оценки своих и чужих достижений. Они не находят общего языка со старшим поколением, а зачастую и сверстниками, что связано с разностью интересов и взглядов. По мнению подростков, труд перестаёт быть обязательным и необходимым звеном будущей жизни, а заменяется необходимостью формирования социальных навыков, поиска своей уникальности для их трансляции в социальных сетях. В связи с этим меняется отношение к своим обязанностям и общественным поручениям. Зачастую нахождение в интернет-пространстве сопровождается опасностью для подростка, так как он слишком доверчив, его легко обмануть, ведь в сети создаётся атмосфера, которая может показать комфортной, не имеющей проблем, которые возникают в реальной жизни. Возникающие переживания, а также низкая мобильность могут привести подростков к ухудшению их физического здоровья. Отвлечения на смартфоны во время прогулок и перемещений по городу приводят к авариям на дорогах.

#### **8.2. Целеполагание программы воспитания.**

**Цель:** создание условий для развития обучающегося как субъекта социума, формирование конкурентоспособной, разносторонне развитой личности, обладающей высоким уровнем образования, интеллектуальными, гражданскими, нравственными качествами, культурой физического здоровья, способной к самореализации, профессиональному самоопределению.

#### **Задачи:**

- создать условия для самовыражения обучающихся;

- воспитать у обучающихся адекватное отношение к родителям, окружающим людям, старшему поколению, сверстникам;

- формировать добросовестное отношение подростков к своим обязанностям, к самому себе, к общественным поручениям;

- сформировать у обучающихся уважение к труду человека, ценность труда и творчества для личности, общества и государства;

- формировать интеллектуальную культуру подростков, развивать их кругозор и любознательность;

- формировать у детей культуру сохранения и совершенствования собственного здоровья;

- закрепить у обучающихся знания по безопасности дорожного движения;

- способствовать формированию у обучающихся навыков безопасного поведения в сети Интернет;

- развивать адекватную оценку подростками своих и чужих достижений;

- познакомить обучающихся с профессиограммами, информацией о текущих и будущих потребностях на рынке труда, условиями труда, дальнейшим развитием в рамках выбранной профессии.

#### **Ожидаемые результаты:**

У обучающихся будут созданы условия для самовыражения.

**У обучающихся сформируется навык:**

- адекватного отношения к родителям, к окружающим людям, старшему поколению, сверстникам;

- добросовестного отношения к своим обязанностям, к самому себе, к общественным поручениям;

**-** бережного отношения к труду человека, ценности труда и творчество для личности, общества и государства;

- интеллектуальной культуры, развития их кругозора и любознательности;

**-** сохранения культуры и совершенствования собственного здоровья;

- грамотного передвижения по улицам, через дорогу;

- безопасного поведения в сети Интернет;

- профессиональной деятельности о текущих и будущих потребностях на рынке труда;

- адекватной оценки своих и чужих достижений.

# **8.3. Формы и содержание деятельности.**

Формы воспитательной работы: экскурсии, родительские собрания, игры, беседы, акции, дискуссии, мозговые штурмы, конкурсы, фестивали, марафоны и турниры.

**Особенности воспитательного процесса в объединении.** Для формирования полноценного детского коллектива, способного самостоятельно развиваться и влиять на формирование отдельной личности, в системе дополнительного образования детей имеются все необходимые объективные условия:

- вся деятельность проходит в сфере свободного времени ребенка;

- выбор вида деятельности, педагога и коллектива сверстников осуществляется им добровольно;

- все участники детского творческого объединения занимаются одной интересной для всех деятельностью;

- содержание и формы работы детского объединения могут, при необходимости, варьироваться.

В процессе реализации необходимо помочь ребенку адаптироваться в новом детском коллективе, занять в нем достойное место, создать каждому «ситуацию успеха», развить уверенность перед и во время публичных выступлений (хакатоны, выставки, конкурсы, презентации и др.), развивать у детей стремление к креативному восприятию, учить их самостоятельно мыслить, формировать у них стремление к самоутверждению и постоянному саморазвитию, формировать способности организаторских навыков через волонтерскую деятельность, формировать навыки стрессоустойчивости и уверенности в себе во время занятий и публичных выступлений.

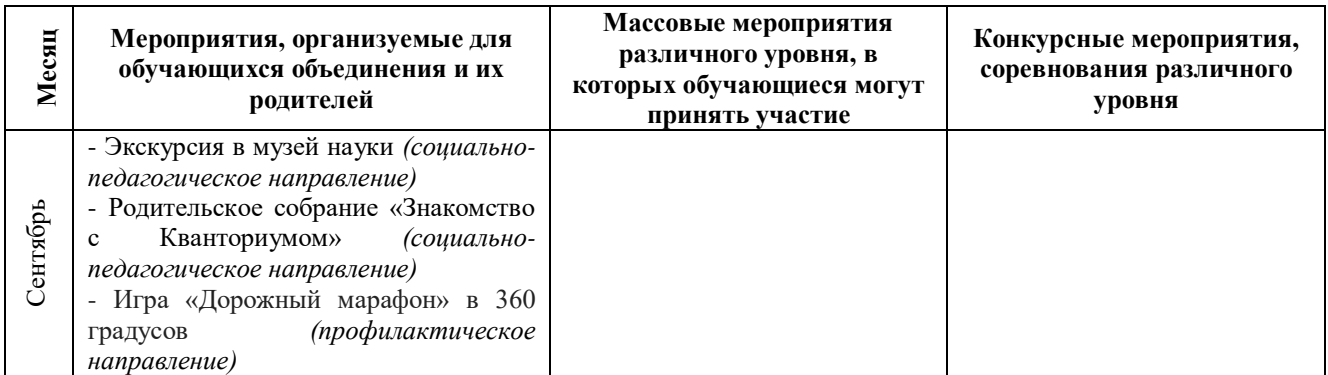

#### **9. Календарный план воспитательной работы**

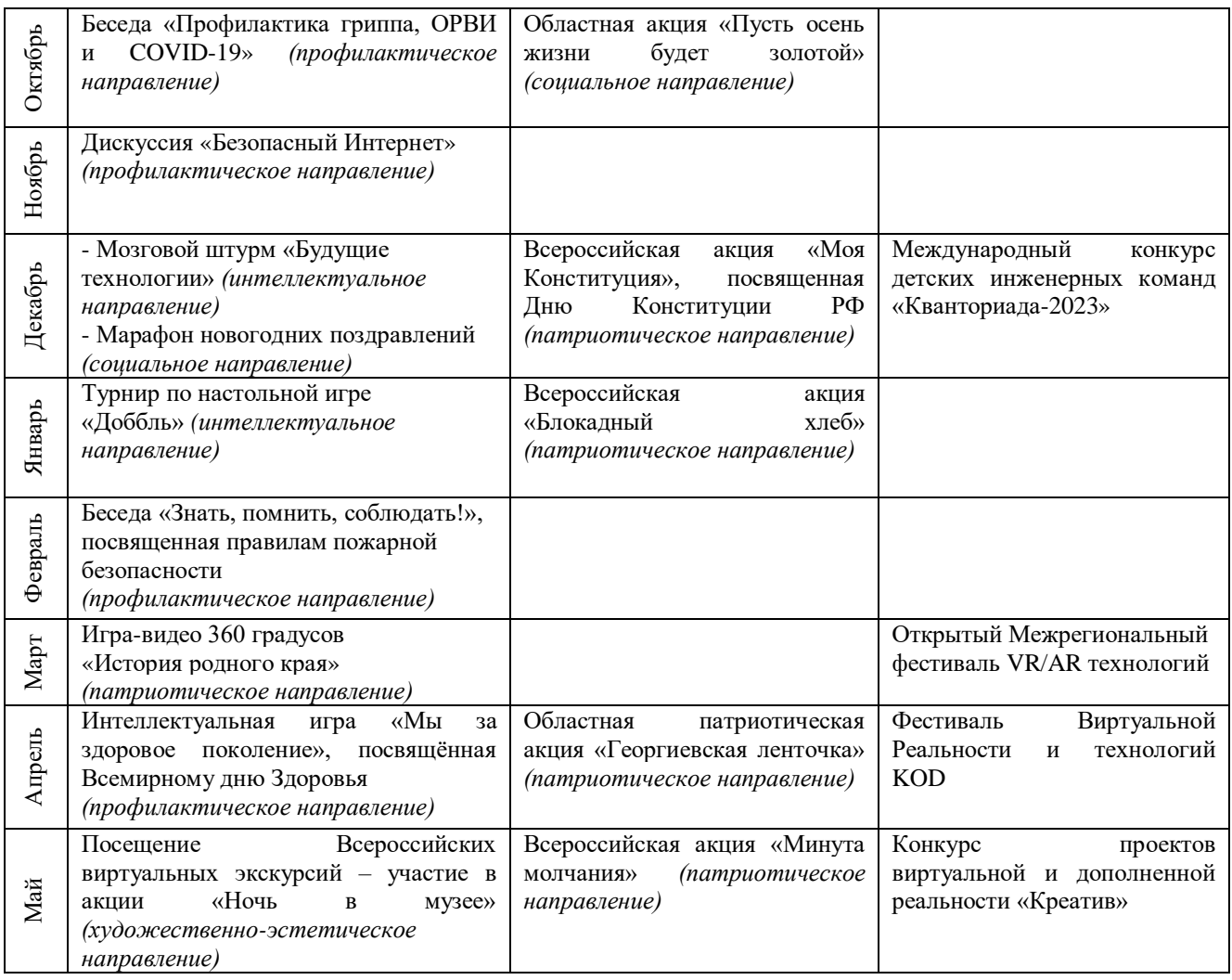

#### **10. Рабочая программа**

#### **Направленность программы:** техническая.

**Цель:** формирование интереса обучающихся к техническому творчеству и развитие конструктивного мышления средствами виртуальной и дополненной реальности.

# **Задачи:**

# **Обучающие:**

- сформировать у обучающихся представление о виртуальной, дополненной и смешанной реальности, базовых понятиях, актуальности и перспективах данных технологий; о разнообразии, конструктивных особенностях и принципах работы VR/AR-устройств;

- научить подростков работать с профильным программным обеспечением (инструментарием дополненной реальности, графическими 3D-редакторами);

- обучить детей основам съемки и монтажа видео 360°;

- научить обучающихся создавать VR-сцену с учетом моделирования 3D пространств и психологических особенностей человека;

- научить подростков создавать приложения для очков виртуальной реальности;

- познакомить обучающихся с правилами техники безопасности ДТ «Кванториум-Тобольск».

#### **Развивающие:**

- способствовать развитию образного, технического, логического мышления обучающихся;

- развивать творческие способности детей;

- научить детей излагать мысли в четкой логической последовательности, отстаивать свою точку зрения, анализировать ситуацию и самостоятельно находить ответы на вопросы путем логических рассуждений.

#### **Воспитательные:**

- формировать у обучающихся представления о мире современных профессий;

- развивать у обучающихся аккуратность, силу воли, самостоятельность, внимательность, усидчивость, стремление доводить начатое дело до конца;

- формировать у обучающихся навык сохранения порядка на рабочем месте;

- способствовать воспитанию ответственности за результаты своей деятельности, уважительное отношение к людям различных профессий и результатам их труда у обучающихся;

- формировать интерес детей к проектной деятельности.

# **Планируемые результаты.**

# *Предметные результаты:*

После освоения программы обучающиеся будут **знать:**

- терминологию виртуальной, дополненной и смешанной реальностей, что такое «панорамное фото/видео»;

- устройство очков VR/AR, принцип их работы;

- процесс создания приложения VR/AR под различные устройства (смартфоны, планшеты, компьютеры);

- правила техники безопасности для обучающихся ДТ «Кванториум-Тобольск».

После освоения программы обучающиеся будут **уметь:**

- работать с профильным программным обеспечением (инструментарием дополненной реальности, графическими 3D-редакторами);

- выполнять 3D-моделирование различных объектов;

- создавать приложения для очков виртуальной реальности;

- интегрировать смоделированные 3D-объекты в процессе создания приложений для VR;

- создавать простейшие приложения с использованием технологии дополненной реальности для мобильных устройств, а также очков дополненной реальности;

- создавать VR-сцену с учетом моделирования 3D пространств и психологических особенностей человека;

- снимать и монтировать панорамные фото/видео 360°;

#### *Метапредметные результаты:*

После освоения программы обучающиеся будут **уметь:**

- генерировать свои идеи;

- излагать мысли в четкой логической последовательности, отстаивать свою точку зрения, анализировать ситуацию и самостоятельно находить ответы на вопросы путем логических рассуждений.

#### *Личностные результаты:*

После освоения программы обучающиеся будут **знать:**

- профессии будущего из атласа новых профессий.

После освоения программы обучающиеся будут **уметь:**

- сохранять рабочее место в порядке после занятия;

- организовать свою деятельность, а также помогать организовывать деятельность своих коллег по команде;

- работать над проектом в команде, эффективно распределять обязанности;

- доводить начатое дело до конечного работающего результата.

# **Календарно-тематическое планирование стартового уровня на 2023-2024 учебный год**

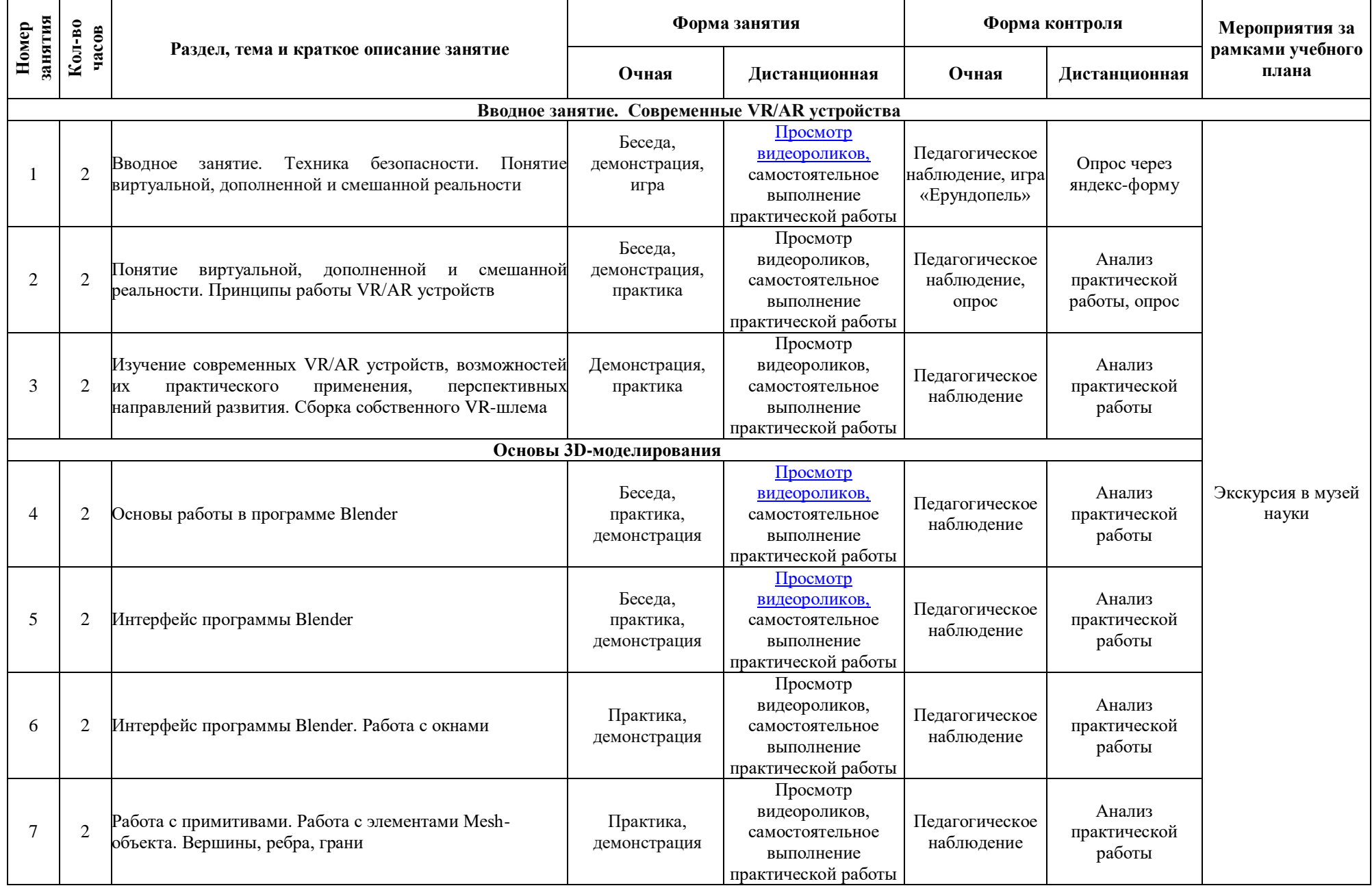

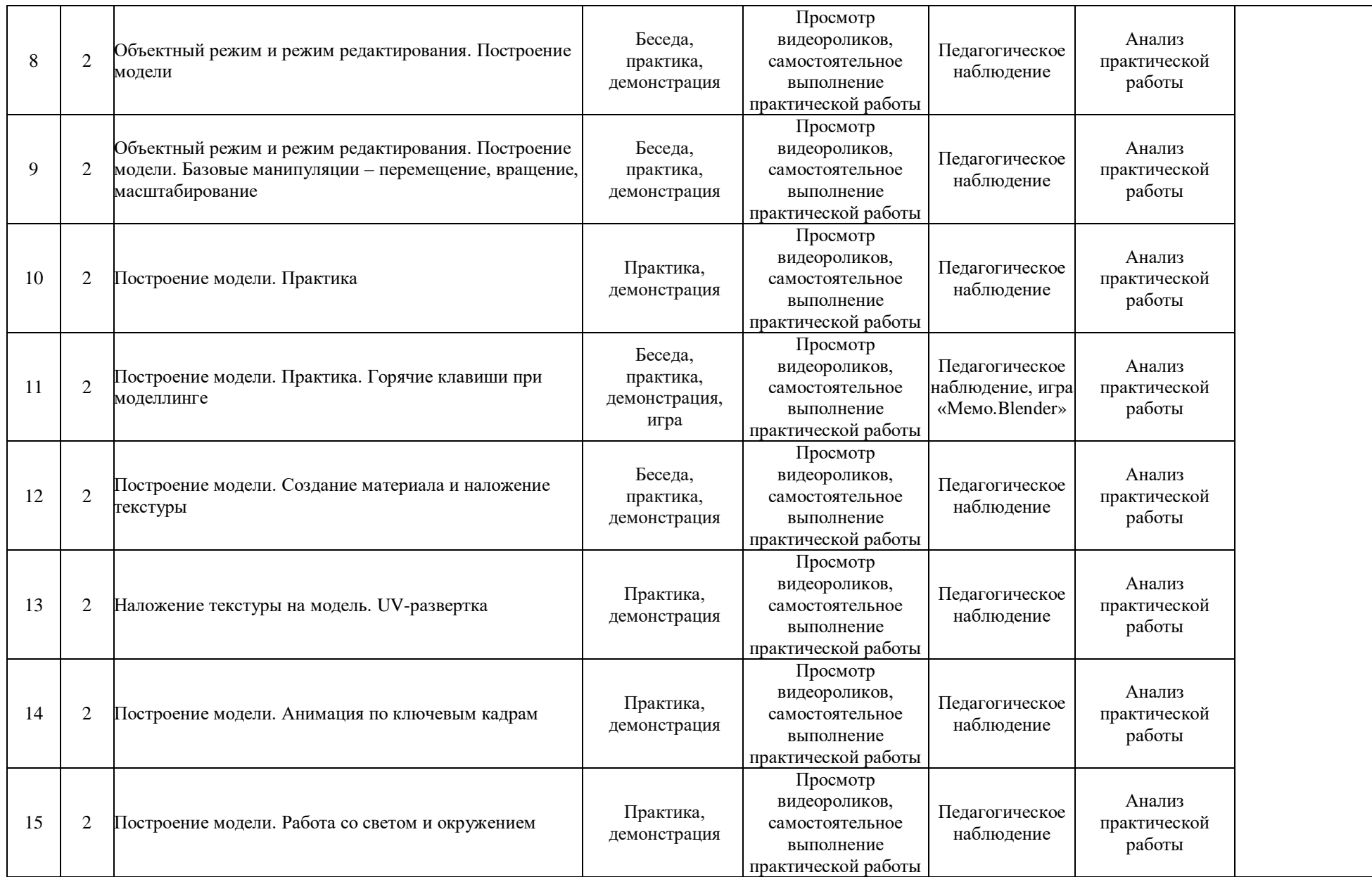

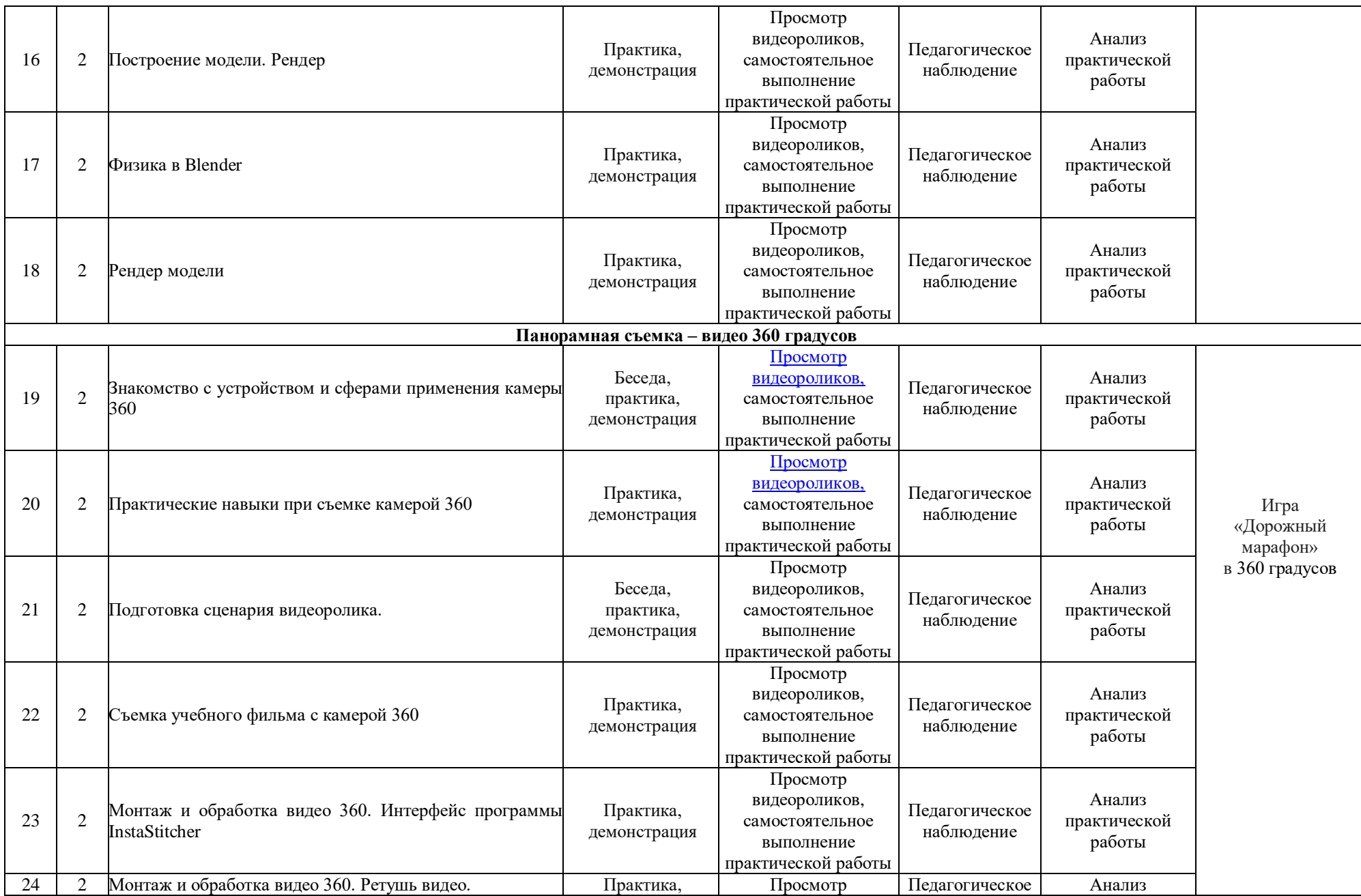

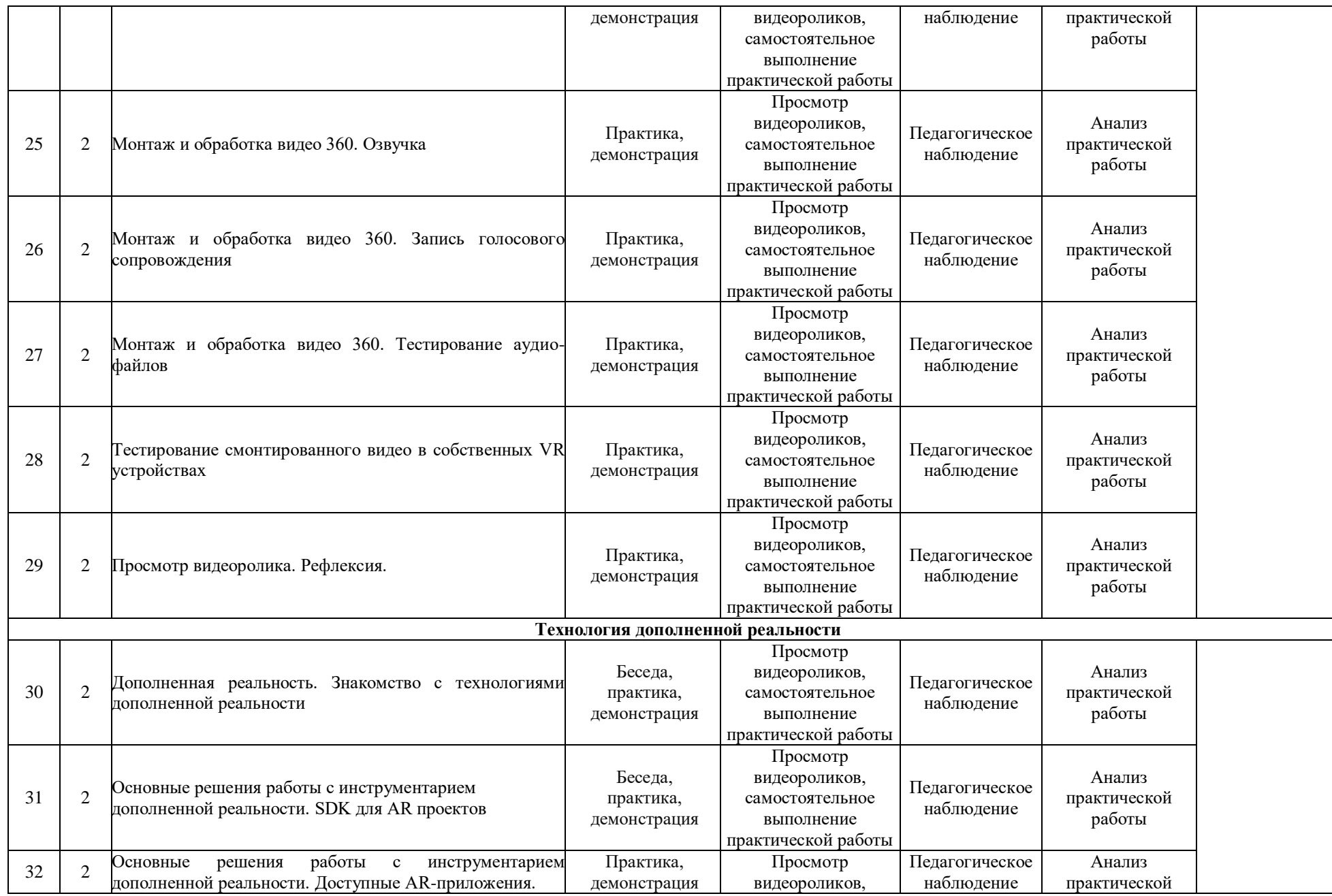

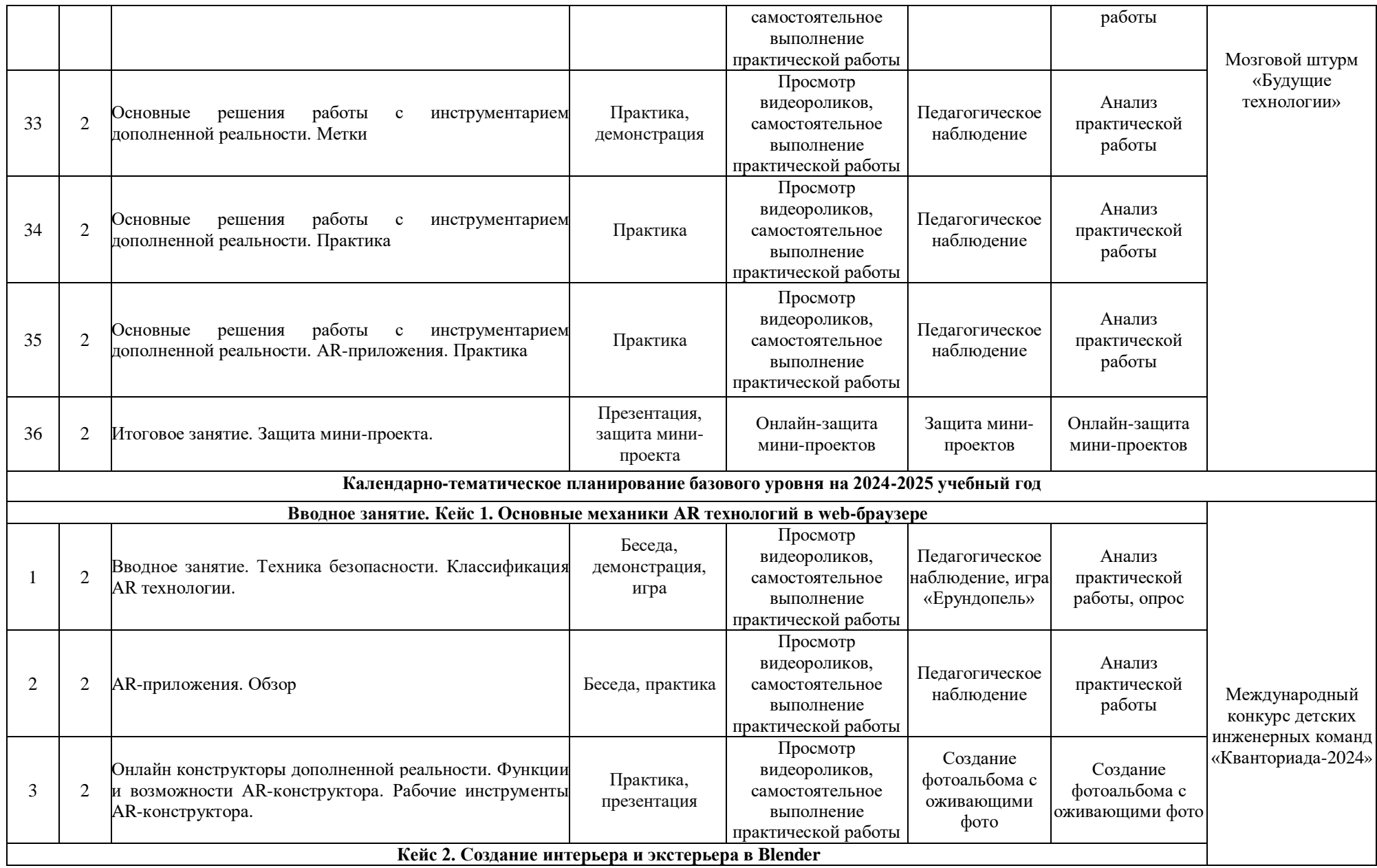

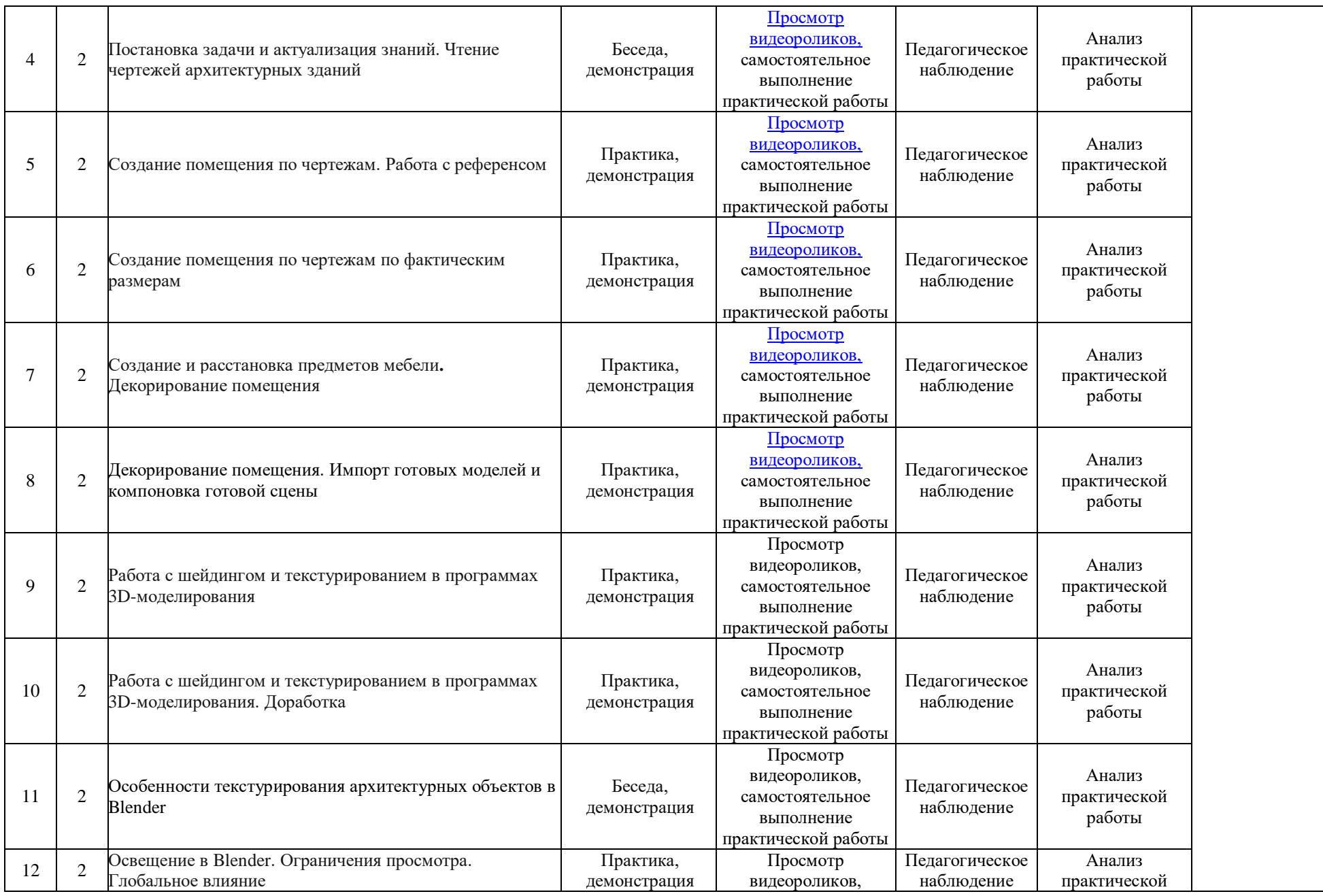

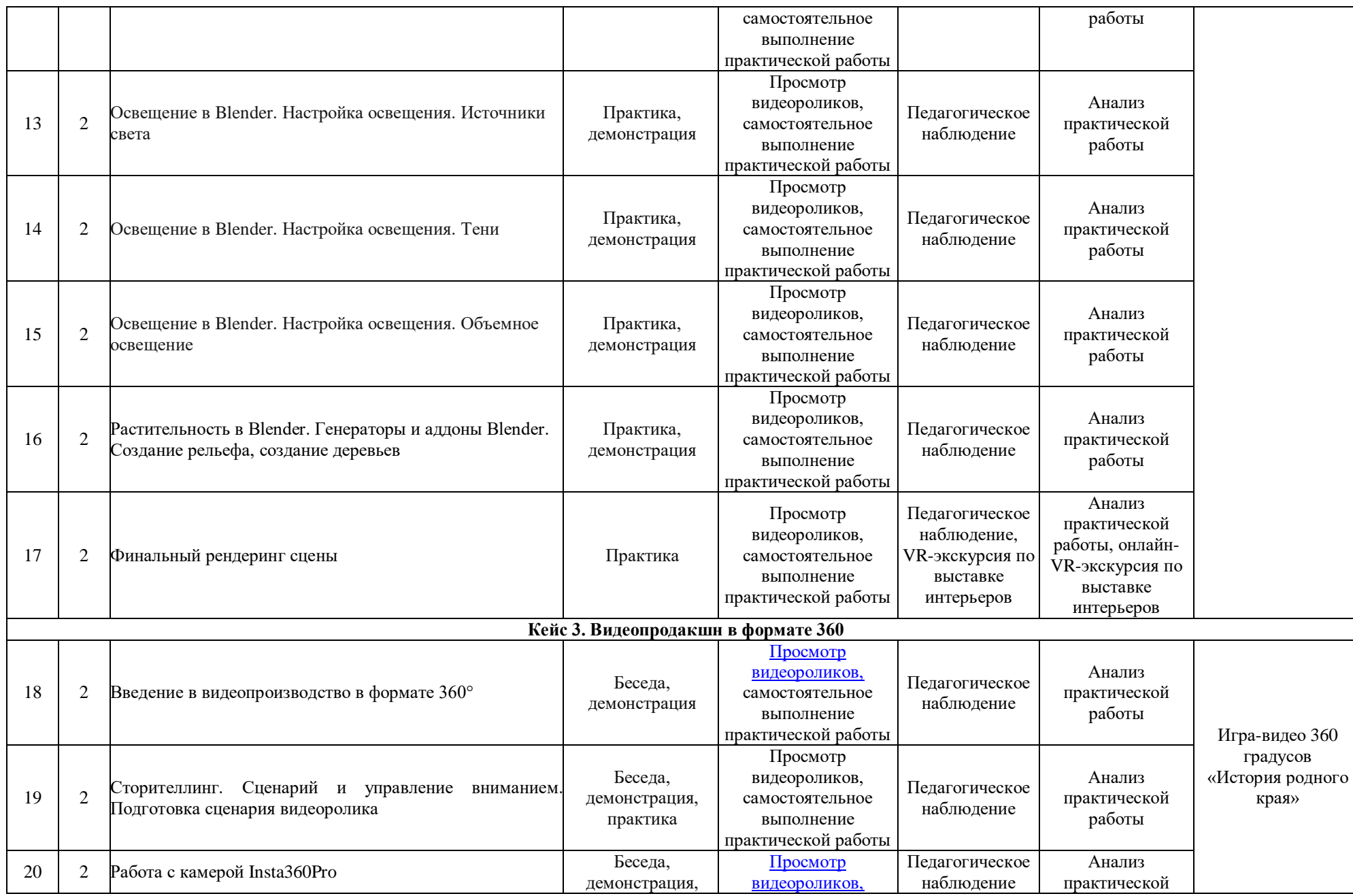

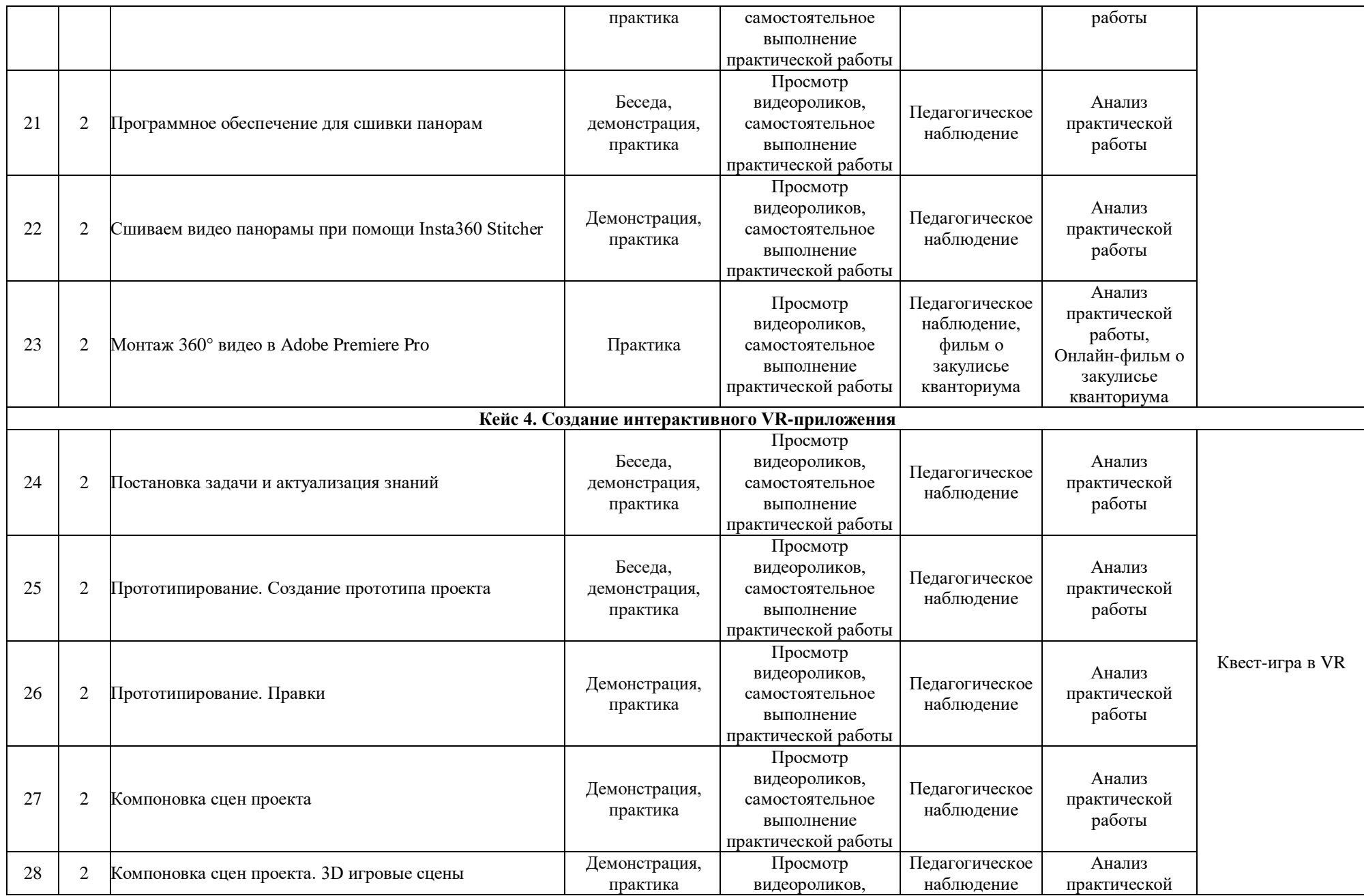

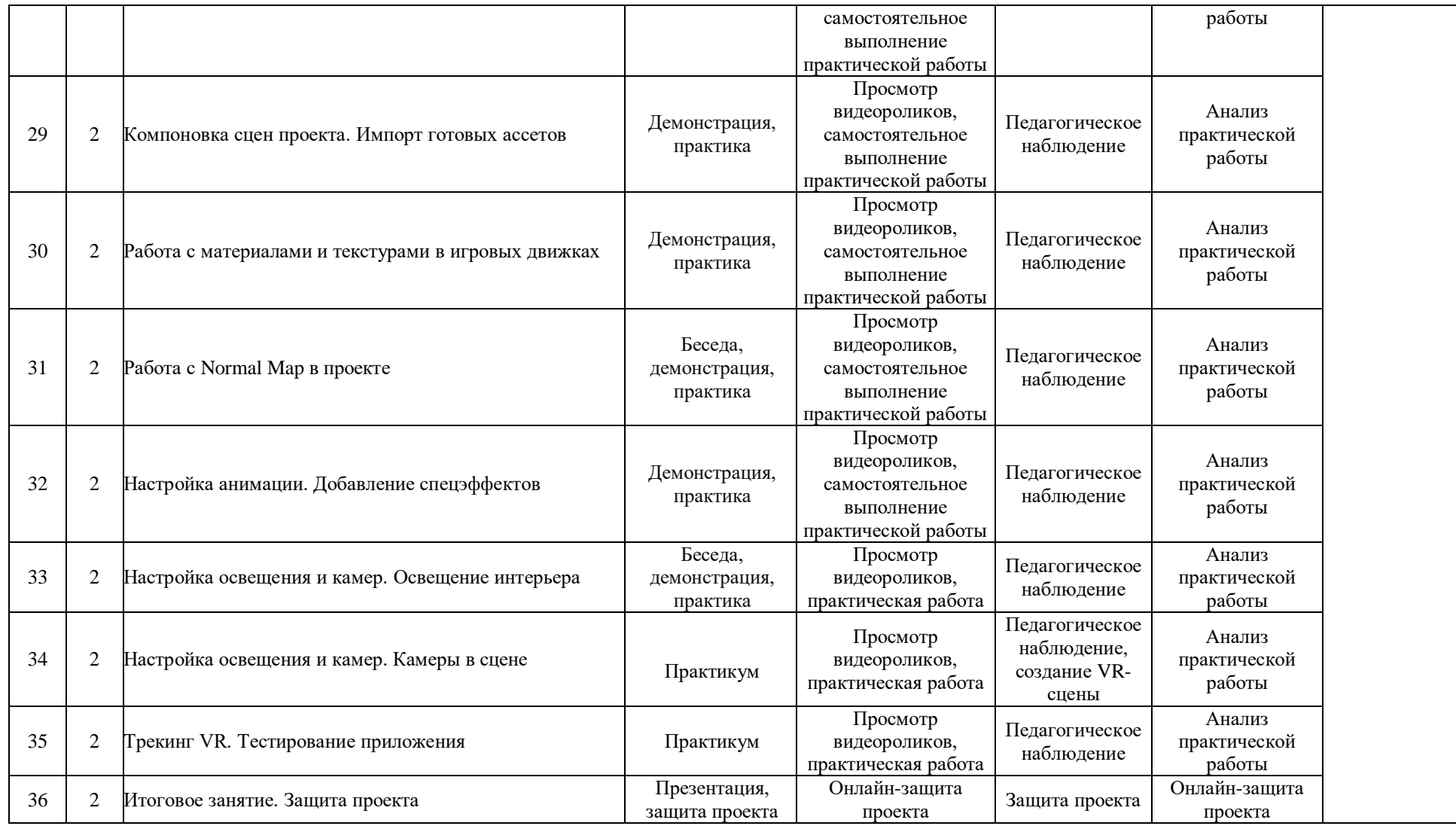

Порядок изучения отдельных тем, формы занятия и промежуточного контроля, мероприятия за рамками учебного плана могут быть изменены в зависимости от условий обучения (актированные дни, карантин), интересов детей (внеплановое участие в конкурсах). Неизменным остается общий объем программ. Формой контроля является также участие в конкурсных мероприятиях различного уровня, т.к. проектная деятельность своим конечным результатом имеет готовый продукт.

# **11. Информационное, материально-техническое и кадровое обеспечение**

# **11.1. Информационное обеспечение**

# **Интернет-источники:**

1. http://making360.com/book/ Бесплатное руководство в PDF из 2 разделов и 57 частей, в которых описываются проблемы съёмки, сшивания и их решения.

2. https://www.udemy.com/cinematic-vr-crash-course-producevirtual-reality-films/

Бесплатный курс из 13 уроков общей продолжительностью полтора часа.

3. https://www.provideocoalition.com/mount-everest-cinematicvr/

- 4. https://3ddd.ru Репозиторий 3D моделей
- 5. https://www.turbosquid.com Репозиторий 3D моделей
- 6. https://free3d.com Репозиторий 3D моделей
- 7. http://www.3dmodels.ru Репозиторий 3D моделей
- 8. https://www.archive3d.net Репозиторий 3D моделей.

# **11.2. Материально-техническое обеспечение**

Для реализации программы необходимы:

- 1. Оборудованный кабинет 1 шт.
- 2. Интерактивная доска или проектор 1 шт.
- 3. Графические станции с предустановленной операционной системой 15 шт.
- 4. Мониторы 15 шт.
- 5. Клавиатура USB 15 шт.
- 6. Мышь USB 15 шт.
- 7. Шлем VR HTC Vive Pro (с базовыми станциями и контроллерами в комплекте) 1

шт.

- 8. Контроллер для шлема 1 шт.
- 9. Камера 360, тип 1 Камера 360, тип 1 Insta 360 PRO 1 шт.
- 10. Очки дополненной реальности Epson Moverio BT-300 3 шт.
- 11. Очки смешанной реальности, Microsoft Hololens 1 шт.
- 12. Смартфон на платформе Android Samsung Galaxy S8 3 шт.

13. Программное обеспечение для создания панорамных снимков Panorama Studio Pro  $-1$   $\text{I}$ .

- 14. Программное обеспечение для создания видеопанорам Movavi 360 Видеоредактор  $-1$  HIT.
	- 15. Графический планшет формат A4, угол наклона пера 60 градусов 15 шт.
	- 16. Планшет на платформе iOS 1 шт.

# **11.3. Кадровое обеспечение**

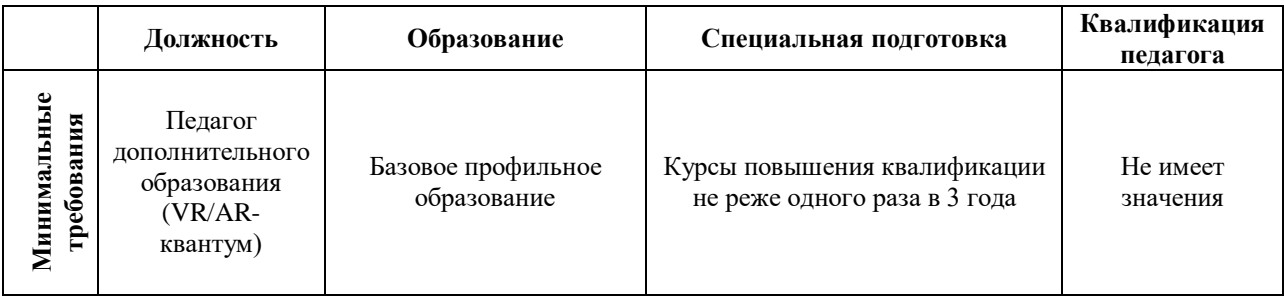

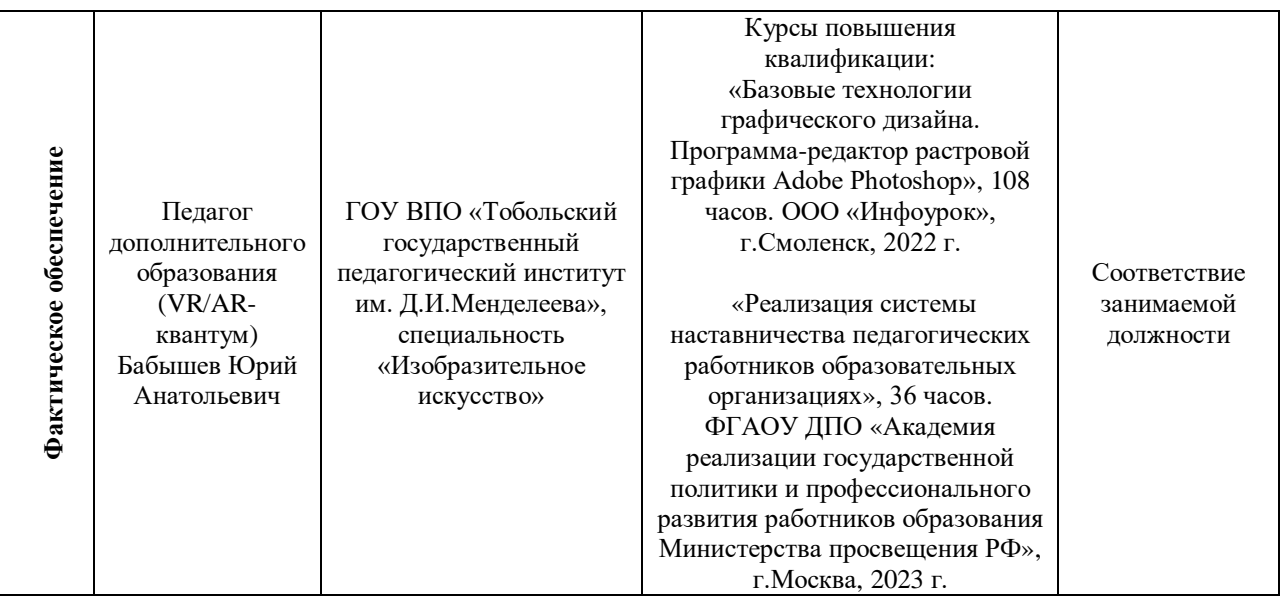

#### **12. Список используемой литературы**

1. Донован Т. Играй! История видеоигр. – Белое яблоко, 2019. – 648 с.

2. Клеон О. Кради как художник.10 уроков творческого самовыражения. – Манн, Иванов и Фербер, 2019. – 176 с.

3. Лидтка Ж., Огилви Т. Думай, как дизайнер. Дизайн-мышление для менеджеров. – Манн, Иванов и Фербер, 2019. – 240 с.

4. Линовес Дж. Виртуальная реальность в Unity. / Пер. с англ. Рагимов Р. Н. – М.: ДМК Пресс, 2020. – 316 с.

5. Миловская О.С. 3DS Max 2019. Дизайн интерьеров и архитектуры. – Питер, 2019. – 368 с.

6. Петелин, А. Ю. 3D-моделирование в SketchUp 2019 – от простого к сложному. Самоучитель / А.Ю. Петелин. - М.: ДМК Пресс, 2019. - 370 c.

7. Прахов А.А. Самоучитель Blender 2.7.- СПб.: БХВ-Петербург, 2020. – 400 с.

8. Тимофеев С.М. 3DS Max 2020. БХВ - Петербург, 2020. – 512 с.

9. Торн А. Основы анимации в Unity / Алан Торн. - М.: ДМК, 2019. – 176 c.

10. Торн А. Искусство создания сценариев в Unity. – ДМК-Пресс, 2018. – 360 с.

11. Усов В. Swift. Основы разработки приложений под iOS и macOS. – Питер, 2019. –

368с.

12. Уильямс Р. Дизайн. Книга для недизайнеров. – Питер, 2021. – 240 с.

13. Хокинг Дж. Мультиплатформенная разработка на C#. – Питер, 2019. – 336 с.

14. Чехлов Д. А.Визуализация в Autodesk Maya: Mental Ray Renderer. – М.: ДМК Пресс, 2020. - 696 c.

# **Требования техники безопасности в процессе реализации программы**

В процессе реализации программы используется оборудование повышенной опасности. Оборудование удовлетворяет основным требованиям техники безопасности в соответствии с имеющимися сертификатами. Основной осмотр оборудования на предмет безопасности проводится один раз в год комиссионно, с оформлением соответствующего акта. Функциональный осмотр оборудования на предмет исправности, устойчивости, износа проводится один раз в квартал педагогами, использующими в работе данное оборудование. Визуальный осмотр оборудования на предмет видимых нарушений, очевидных неисправностей проводит педагог перед каждым занятием. Целевые инструктажи обучающихся проводятся непосредственно перед каждым видом деятельности в соответствии с инструкциями по работе с тем или иным оборудованием.

Общий инструктаж по технике безопасности обучающихся проводит ответственный за группу педагог 2 раза в год (вводный в сентябре и повторный в январе). Для обучающихся, пропустивших инструктаж по уважительной причине, – в день выхода на занятия; для обучающихся, поступивших в течение учебного года – в первый день их занятий. Этот инструктаж включает в себя: информацию о режиме занятий, правилах поведения, обучающихся во время занятий, во время перерывов в помещениях, на территории учреждения, инструктаж по пожарной безопасности, по электробезопасности, правила поведения в случае возникновения чрезвычайной ситуации, по правилам дорожнотранспортной безопасности, безопасному маршруту в учреждение и т.д.

# **Инструкция по технике безопасности для обучающихся ДТ «Кванториум-Тобольск»**

Общие правила поведения для обучающихся детского технопарка «Кванториум» (далее – «Кванториум») устанавливают нормы поведения в здании и на территории учреждения.

Обучающиеся должны бережно относиться к имуществу, уважать честь и достоинство других обучающихся и работников Кванториума и выполнять правила внутреннего распорядка:

1) соблюдать расписание занятий, не опаздывать и не пропускать занятия без уважительной причины. В случае пропуска предупредить педагога;

2) приходить в опрятной одежде, предназначенной для занятий, иметь сменную обувь;

- 3) соблюдать чистоту в ДТ «Кванториум» и на территории вокруг него;
- 4) беречь помещения Кванториума, оборудование и имущество;
- 5) экономно расходовать электроэнергию и воду;
- 6) соблюдать порядок и чистоту в раздевалке, туалете и других помещениях;
- 7) принимать участие в коллективных творческих делах Кванториума;

8) уделять должное внимание своему здоровью и здоровью окружающих.

Всем обучающимся, находящимся в ДТ «Кванториум», ЗАПРЕЩАЕТСЯ:

9) использовать в речи нецензурную брань;

10) наносить моральный и физический вред другим обучающимся;

11) бегать вблизи оконных проемов и др. местах, не предназначенных для игр;

12) играть в азартные игры (карты, лото и т.д.);

13) приходить в Кванториум в нетрезвом состоянии, а также в состоянии наркотического или токсического опьянения. Курить, приносить и распивать спиртные напитки (в том числе пиво), употреблять наркотические вещества;

14) входить в Кванториум с большими сумками (предметами), с велосипедами, колясками, санками и т.п., а также в одежде, которая может испачкать одежду других посетителей, мебель и оборудование Кванториума;

15) приносить в Кванториум огнестрельное оружие, колющие, режущие и легко бьющиеся предметы, отравляющие, токсичные, ядовитые вещества и жидкости, бытовые газовые баллоны;

16) пользоваться открытым огнём, пиротехническими устройствами (фейерверками, бенгальским огнём, петардами и т.п.);

17) самовольно проникать в служебные и производственные помещения Кванториума;

18) наносить ущерб помещениям и оборудованию Кванториума;

19) наносить любые надписи в зале, фойе, туалетах и других помещениях;

20) складировать верхнюю одежду на стульях в вестибюлях и рабочих кабинетах Кванториума;

21) выносить имущество, оборудование и другие материальные ценности из помещений Кванториума;

22) находиться в здании Кванториума в выходные и праздничные дни (в случае отсутствия плановых мероприятий, занятий).

#### **Требования безопасности перед началом и во время занятий:**

23) находиться в помещении только в присутствии педагога;

24) соблюдать порядок и дисциплину во время занятий;

25) не включать самостоятельно приборы и иные технические средства обучения;

26) поддерживать чистоту и порядок на рабочем месте;

27) при работе с острыми, режущими инструментами соблюдать инструкции по технике безопасности;

28) размещать приборы, материалы, оборудование на своем рабочем месте таким образом, чтобы исключить их падение или опрокидывание;

29) при обнаружении каких-либо неисправностей в состоянии используемой техники, прекратить работу и поставить в известность педагога.

Обучающиеся обязаны соблюдать правила поведения во время перерыва между занятиями:

30) использовать время перерыва для отдыха;

31) во время перерывов (перемен) обучающимся запрещается шуметь, мешать отдыхать другим, бегать по лестницам, вблизи оконных проёмов и в других местах, не приспособленных для игр; толкать друг друга, бросаться предметами и применять физическую силу для решения любого рода проблем; употреблять непристойные выражения и жесты в адрес любых лиц, запугивать, заниматься вымогательством; производить любые действия, влекущие опасные последствия для окружающих;

32) во время перемен обучающимся не разрешается выходить из учреждения без разрешения педагога (тренера-преподавателя).

На территории образовательного учреждения:

33) запрещается курить и распивать спиртные напитки в СП ДТ «Кванториум-Тобольск» на его территории;

34) запрещается пользоваться осветительными и нагревательными приборами с открытым пламенем и спиралью.

#### **Правила поведения для обучающихся во время массовых мероприятий:**

35) Во время проведения соревнований, конкурсов, экскурсий, походов и т.д. обучающийся должен находиться со своим педагогом и группой;

36) Обучающиеся должны строго выполнять все указания педагога при участии в массовых мероприятиях, избегать любых действий, которые могут быть опасны для собственной жизни и для жизни окружающих;

37) Одежда и обувь должна соответствовать предполагаемому мероприятию (соревнованию, конкурсу, экскурсии, походам);

38) При возникновении чрезвычайной ситуации немедленно покинуть Кванториум через ближайший выход.

#### **Требования безопасности в аварийных ситуациях:**

39) при возникновении аварийных ситуаций (пожар и т.д.), покинуть кабинет по указанию педагога в организованном порядке, без паники;

40) в случае травматизма обратиться к педагогу за помощью;

41) при плохом самочувствии или внезапном заболевании сообщить педагогу или другому работнику учреждения.

#### **Правила поведения детей и подростков в случае возникновения пожара:**

42) при возникновении пожара (вид открытого пламени, запах гари, задымление) немедленно сообщить педагогу;

43) при опасности пожара находиться возле педагога. Строго выполнять его распоряжения;

44) не поддаваться панике. Действовать согласно указаниям работников учебного заведения;

45) по команде педагога эвакуироваться из здания в соответствии с определенным порядком. При этом не бежать, не мешать своим товарищам;

46) при выходе из здания находиться в месте, указанном педагогом;

47) старшеклассники должны знать план и способы эвакуации (выхода из здания) на случай возникновения пожара, места расположения первичных средств пожаротушения и правила пользования ими;

48) нельзя гасить загоревшиеся электроприборы водой.

Без разрешения администрации и педагогических работников учреждения обучающимся не разрешается участвовать в пожаротушении здания и эвакуации его имущества.

Обо всех причиненных травмах (раны, порезы, ушибы, ожоги и т.д.) обучающиеся обязаны немедленно сообщить работникам образовательного учреждения.

# **Правила поведения детей и подростков по электробезопасности**

49) Неукоснительно соблюдайте порядок включения электроприборов в сеть: шнур сначала подключайте к прибору, а затем к сети.

50) Отключение прибора производится в обратной последовательности. Не вставляйте вилку в штепсельную розетку мокрыми руками.

51) Перед включением проверьте исправность розетки сети, вилку и сетевой шнур на отсутствие нарушения изоляции.

52) Прежде чем включить аппарат внимательно ознакомьтесь с руководством по эксплуатации, и помните о мерах предосторожности.

53) Не загораживайте вентиляционные отверстия, они необходимы для предотвращения перегрева.

54) Во избежание несчастных случаев не включайте аппарат при снятом корпусе.

55) При прекращении подачи тока во время работы с электрооборудованием или в перерыве работы, отсоедините его от электросети.

56) Запрещается разбирать и производить самостоятельно ремонт самого оборудования, проводов, розеток и выключателей.

57) Не подходите к оголенному проводу и не дотрагивайтесь до него (может ударить током).

58) Нельзя гасить загоревшиеся электроприборы водой. В случае возгорания электроприборов немедленно сообщите педагогу и покиньте помещение.

#### **Правила для детей и подростков по дорожно-транспортной безопасности**

Правила безопасности для обучающихся по пути движения в Кванториум и обратно:

- 1) Когда идете по улицам, будьте осторожны, не торопитесь. Идите только по тротуару или обочине подальше от края дороги. Не выходите на проезжую часть улицы или дороги;
- 2) Переходите дорогу только в установленных местах, на регулируемых перекрестках на зеленый свет светофора. На нерегулируемый светофор установленных и обозначенных разметкой местах соблюдайте максимальную осторожность и внимательность. Даже при переходе на зеленый свет светофора, следите за дорогой и будьте бдительны - может ехать нарушитель ПДД;
- 3) Не выбегайте на проезжую часть из-за стоящего транспорта. Неожиданное появление человека перед быстро движущимся автомобилем не позволяет водителю избежать наезда на пешехода или может привести к иной аварии с тяжкими последствиями;
- 4) Переходите улицу только по пешеходным переходам. При переходе дороги сначала посмотрите налево, а после перехода половины ширины дороги направо;
- 5) Когда переходите улицу, следите за сигналом светофора: красный СТОП все должны остановиться; желтый - ВНИМАНИЕ - ждите следующего сигнала; зеленый - ИДИТЕ можно переходить улицу;
- 6) Если не успели закончить переход и загорелся красный свет светофора, остановитесь на островке безопасности;
- 7) Не перебегайте дорогу перед близко идущим транспортом помните, что автомобиль мгновенно остановить невозможно, и вы рискуете попасть под колеса.

# **Действия при обнаружении предмета, похожего на взрывное устройство:**

- 1) Признаки, которые могут указать на наличие взрывного устройства:
	- a. наличие на обнаруженном предмете проводов, веревок, изоленты;
	- b. подозрительные звуки, щелчки, тиканье часов, издаваемые предметом;
	- c. от предмета исходит характерный запах миндаля или другой необычный запах.
- 2) Причины, служащие поводом для опасения:
	- a. нахождение подозрительных лиц до обнаружения этого предмета.
- 3) Действия:
	- a. не трогать, не поднимать, не передвигать обнаруженный предмет!

b. не пытаться самостоятельно разминировать взрывные устройства или переносить их в другое место!

c. воздержаться от использования средств радиосвязи, в том числе мобильных телефонов вблизи данного предмета;

d. немедленно сообщить об обнаруженном подозрительном предмете администрации учреждения;

e. зафиксировать время и место обнаружения подозрительного предмета;

f. по возможности обеспечить охрану подозрительного предмета, обеспечив безопасность, находясь, по возможности, за предметами, обеспечивающими защиту (угол здания или коридора).

4) Действия администрации при получении сообщения об обнаруженном предмете похожего на взрывное устройство:

a. убедиться, что данный обнаруженный предмет по признакам указывает на взрывное устройство;

b. по возможности обеспечить охрану подозрительного предмета, обеспечив безопасность, находясь по возможности, за предметами, обеспечивающими защиту (угол здания или коридора);

c. немедленно сообщить об обнаружении подозрительного предмета в правоохранительные органы;

d. необходимо организовать эвакуацию постоянного состава и обучающихся из здания и территории учреждения, минуя опасную зону, в безопасное место.

Далее действовать по указанию представителей правоохранительных органов.

# **Карта качества проекта**

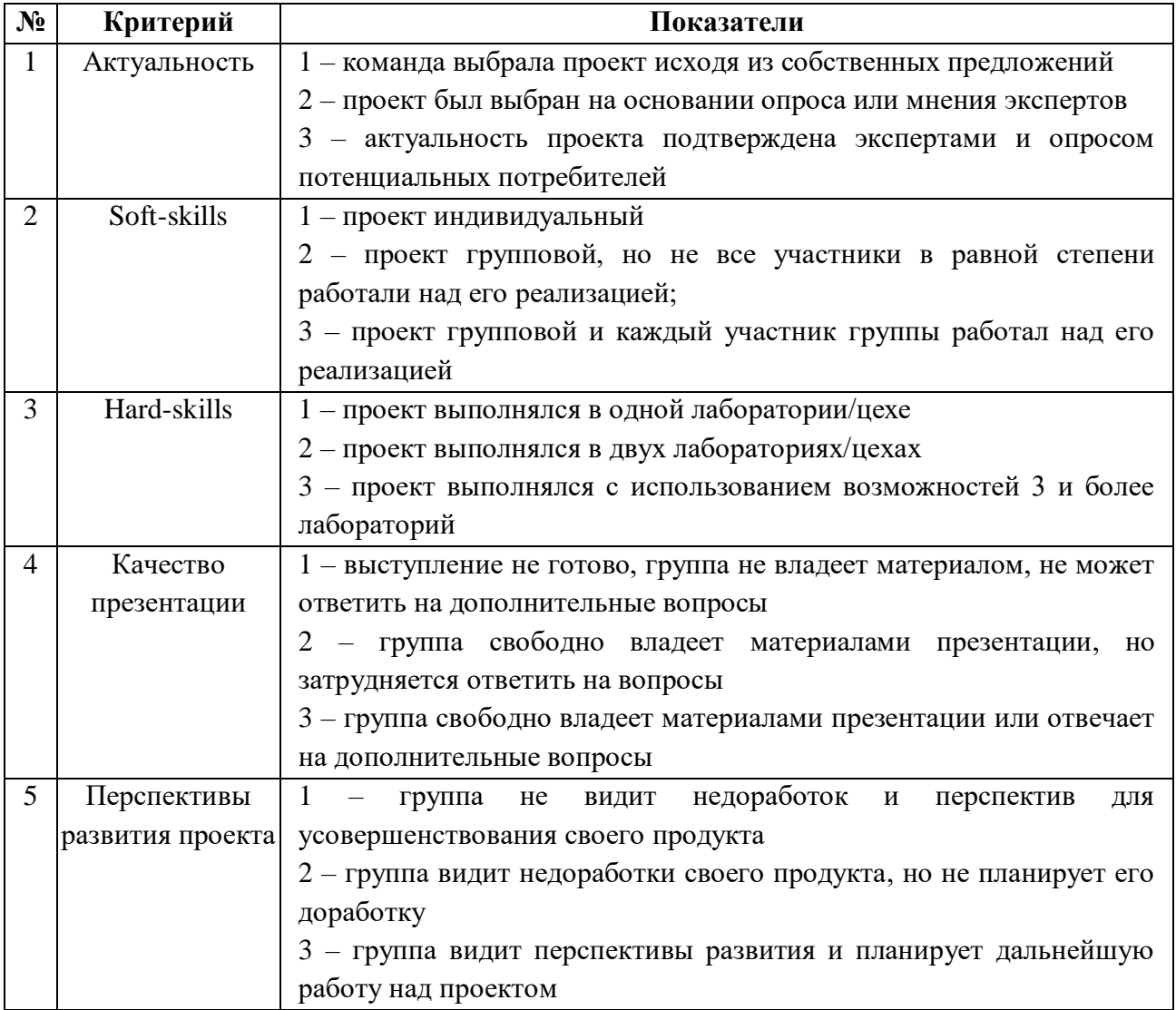

Для оценки качества проекта подсчитывается среднее значение сумм баллов, выставленных приглашенными экспертами (не менее 3 экспертов). Результат определяется следующими показателями:

5-7 баллов – низкий уровень.

8-12 баллов – средний уровень.

13-15 баллов – высокий уровень.

# **Информационная карта обучающегося Муниципального автономного учреждения дополнительного образования «Дом детского творчества» г. Тобольска (структурное подразделение «Детский технопарк «Кванториум – Тобольск») ФИО обучающегося**

# **1. Общие сведения об обучающемся**

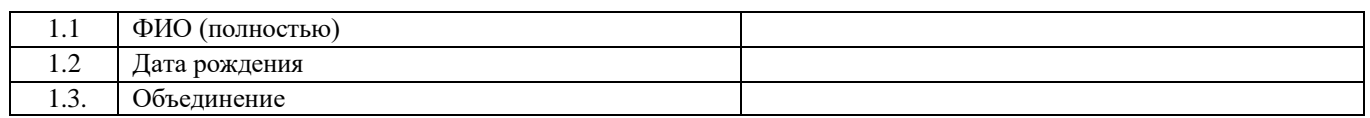

#### **2. Участие в конкурсах, конференциях, фестивалях и др. (год, название мероприятия, Ф.И.О. участника, результат)**

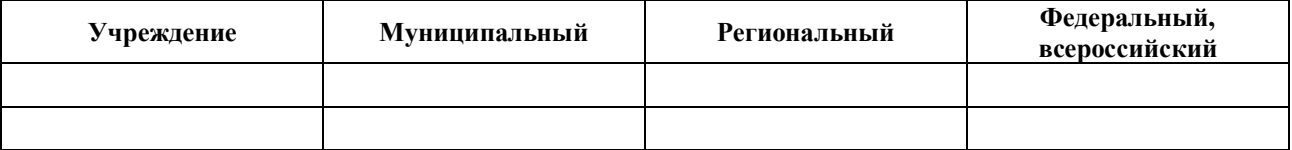

#### **3. Участие обучающегося в массовых мероприятиях, социально-значимых проектах**

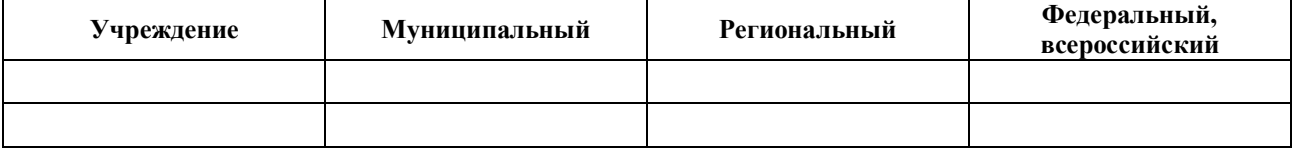

# **Проекты, разработанные обучающимися**

Ознакомиться с проектами обучающихся можно по ссылке: <https://disk.yandex.ru/d/tVRTpNvX56EcvA>

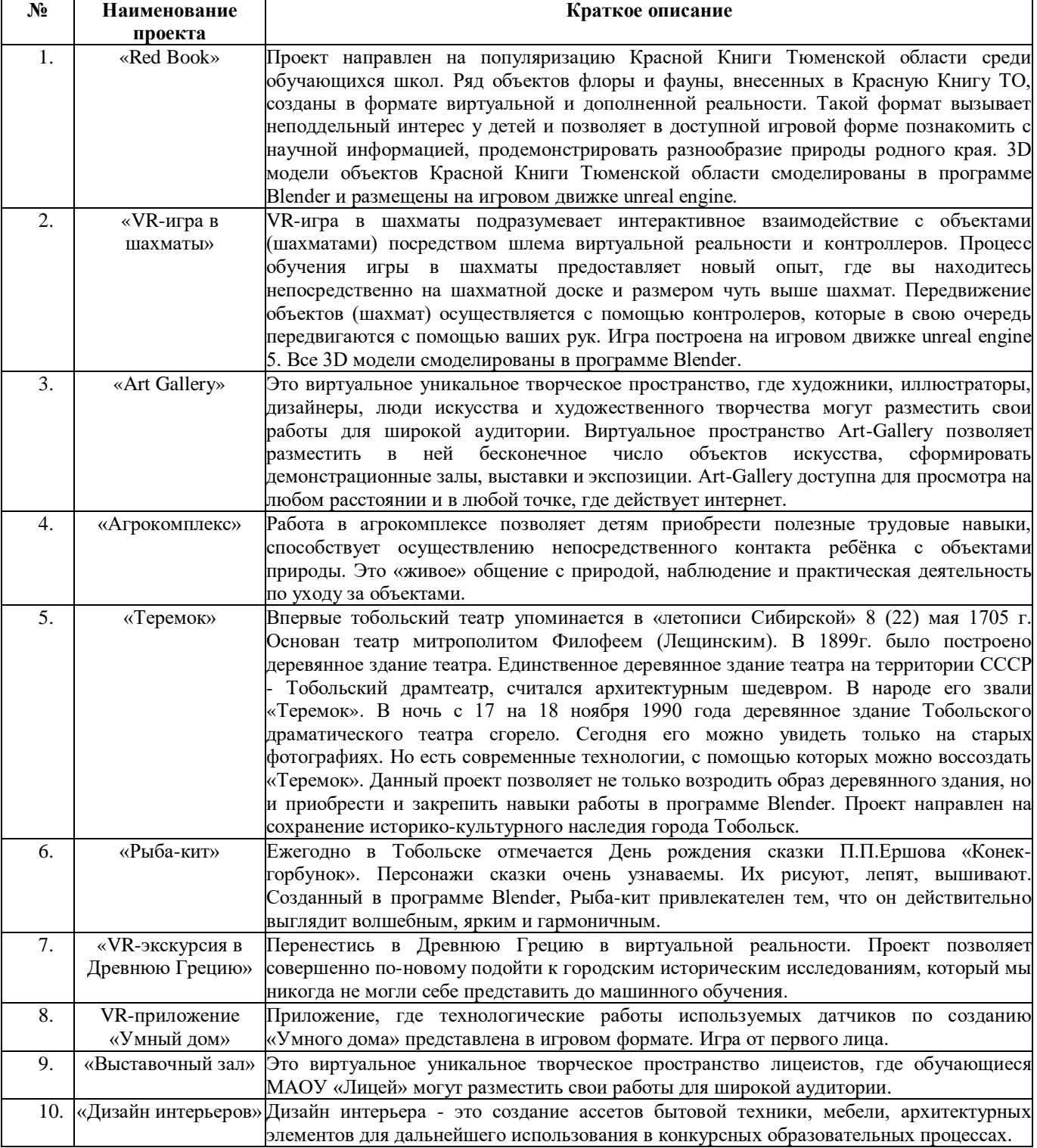

# **Индивидуальный образовательный маршрут**

# **ФИО обучающегося:**

**Возраст обучающегося:**

**Группа:**

**Основания для создания индивидуального образовательного маршрута:**  выявление и развитие технических способностей обучающихся.

# **Этапы реализации индивидуального образовательного маршрута:**

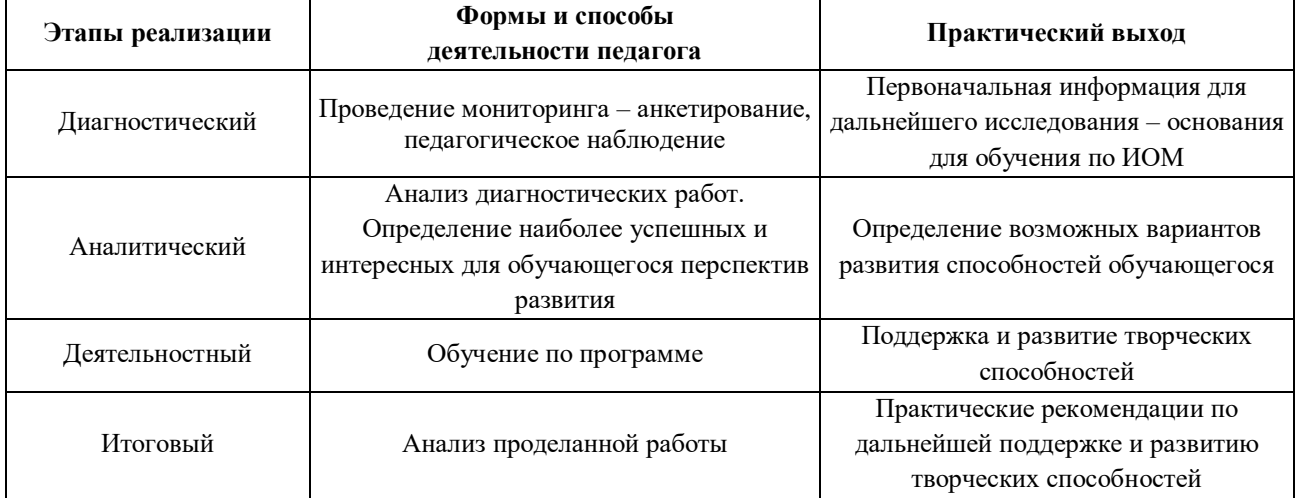

Индивидуальный учебный план – учебный план, обеспечивающий освоение дополнительной общеобразовательной программы на основе индивидуализации ее содержания с учетом особенностей и образовательных потребностей конкретного обучающегося. Данная программа предусматривает возможность обучения талантливых детей по индивидуальному учебному плану.

# **Учебный план**

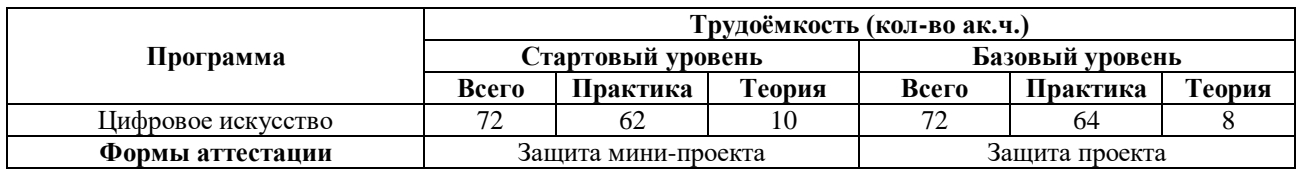

## **Учебный план стартового уровня**

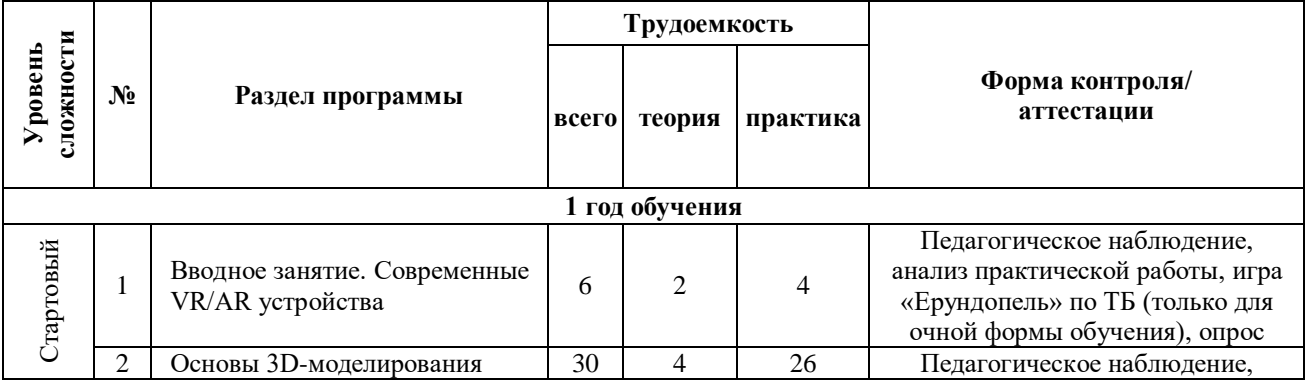

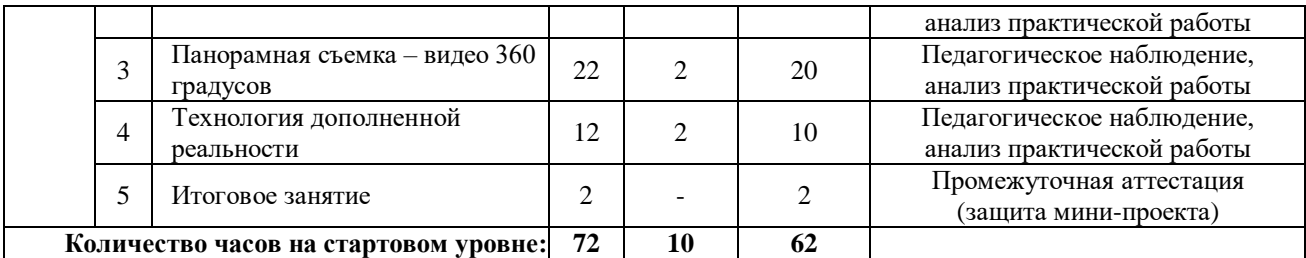

# **Учебный план базового уровня**

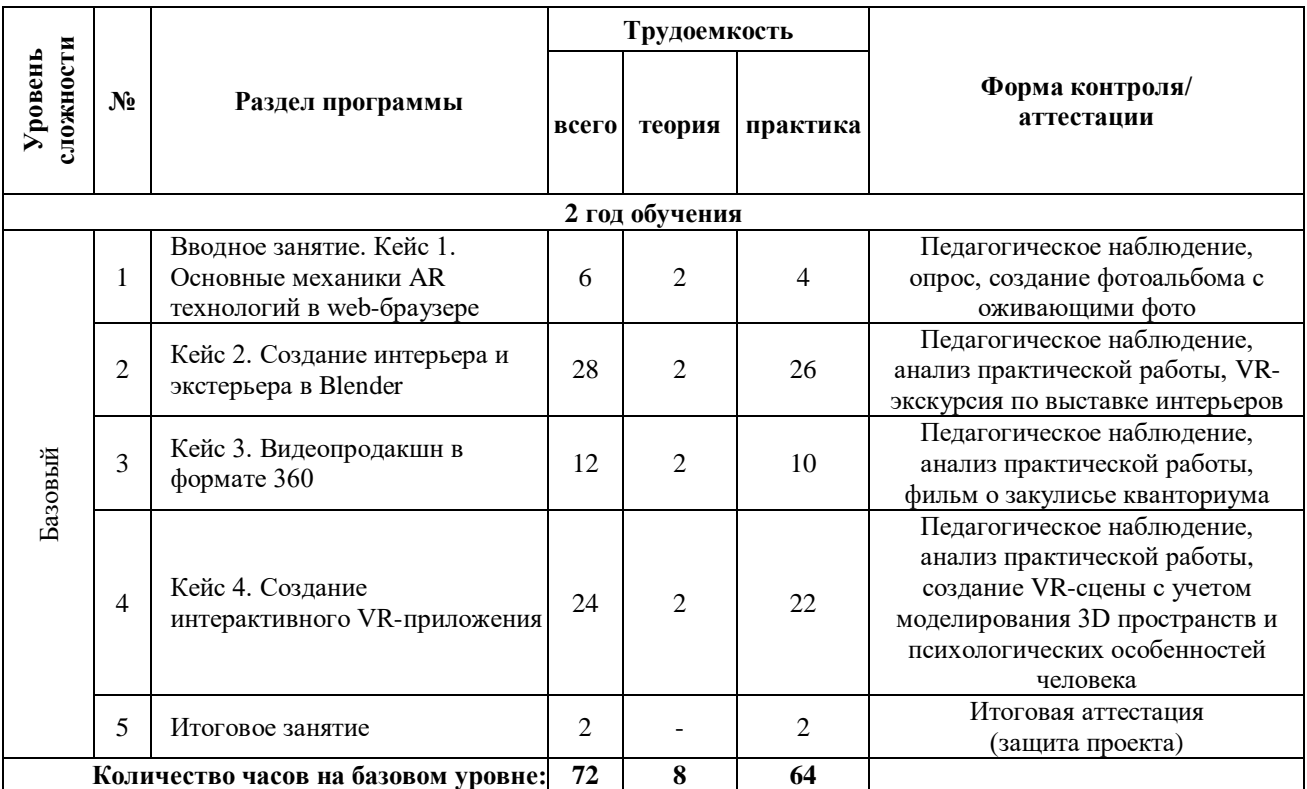

# **Содержание программы**

#### **Содержание программы стартового уровня**

# **1. Вводное занятие. Современные VR/AR устройства**

*Теоретическая часть:* техника безопасности. Знакомство с VR/AR/MR технологиями, их отличиями и сферами применения. Изучение истории VR/AR-технологий, тестирование устройств. Изучение современных VR/AR устройств, возможностей их практического применения, перспективных направлений развития.

*Практическая часть:* подготовка технологической карты, конструирование устройства.

Форма контроля: педагогическое наблюдение, анализ практической работы, игра «Ерундопель» по ТБ (только для очной формы обучения), опрос.

# **2. Основы 3D-моделирования**

*Теоретическая часть:* основы работы в программе Blender. Интерфейс программы. Работа с примитивами. Объектный режим и режим редактирования. Текстурирование. Анимация.

*Практическая часть:* работа в программе 3d моделирования Blender. Создание объектов.

Форма контроля: педагогическое наблюдение, анализ практической работы.

# **3. Панорамная съемка – видео 360°**

*Теоретическая часть:* знакомство с устройством и сферами применения камеры 360, подготовка сценария видеоролика, съемка ролика.

*Практическая часть:* монтаж и обработка видео 360. Пост-обработка видео на две основные части: сшивка и монтаж. Тестирование смонтированного видео в собственных VR устройствах.

Форма контроля: педагогическое наблюдение, анализ практической работы.

#### **4. Технология дополненной реальности**

*Теоретическая часть:* знакомство с основными понятиями дополненной реальности, погружение в проблему, конструирование ее решения. Изучение основных инструментов дополненной реальности, знакомство с понятием «маркерная технология», SDK.

*Практическая часть:* основные решения работы с инструментарием дополненной реальности. Доступные AR- приложения. Изучение маркерной технологии.

Форма контроля: педагогическое наблюдение, анализ практической работы.

#### **5. Итоговое занятие.**

*Практическая часть:* разработка и защита проектов по группам. Создание собственных моделей по ходу работы. Создание презентации защиты проекта, речи для презентации. Проведение защиты проектов.

Форма контроля: защита мини-проекта.

#### **Содержание программы базового уровня**

#### **Вводное занятие. Кейс 1. Основные механики AR технологий в web-браузере**

*Теоретическая часть:* вводное занятие. Техника безопасности. Классификация AR технологии. AR-приложения. AR-конструкторы.

*Практическая часть:* конструирование собственного VR-устройства на основе анализа ключевых параметров. Сборка собственных моделей на 3D-принтере. Тестирование.

Форма контроля: педагогическое наблюдение, опрос, создание фотоальбома с оживающими фото.

#### **Кейс 2. «Создание интерьера и экстерьера в Blender»**.

*Теоретическая часть:* информация о кейсе, структуре и его содержании. Создание помещения по чертежам. Декорирование помещения. Работа со светом и текстурами.

*Практическая часть:* работа в программе 3d моделирования Blender. Разработка VRэкскурсии по выставке интерьеров.

Форма контроля: педагогическое наблюдение, анализ практической работы, VRэкскурсия по выставке интерьеров.

#### **Кейс 3. «Видеопродакшн в формате 360»**.

*Теоретическая часть:* знакомство с устройством и сферами применения камеры 360, подготовка сценария видеоролика, съемка ролика.

*Практическая часть:* съемка, монтаж и обработка видео 360.

Форма контроля: педагогическое наблюдение, анализ практической работы, фильм о закулисье кванториума.

# **Кейс 4. «Создание интерактивного VR-приложения».**

*Теоретическая часть:* постановка задачи и актуализация знаний. Прототипирование. Компоновка сцен проекта. Импортирование готовых ассетов. Настройка материалов и текстур.

*Практическая часть:* создание и настройка системы управления и взаимодействия под VR оборудование. Создание VR-сцены с учетом моделирования 3D пространств и психологических особенностей человека.

Форма контроля: педагогическое наблюдение, анализ практической работы, создание VR-сцены с учетом моделирования 3D пространств и психологических особенностей человека.

**Итоговое занятие.** *Практическая часть:* защита проекта Форма контроля: Итоговая аттестация (защита проекта).

В ИОМ выделено больше времени кейсам. Кейс-технологии способствуют более глубокому развитию практических и аналитических навыков у обучающихся. В таблице представлены кейсы.

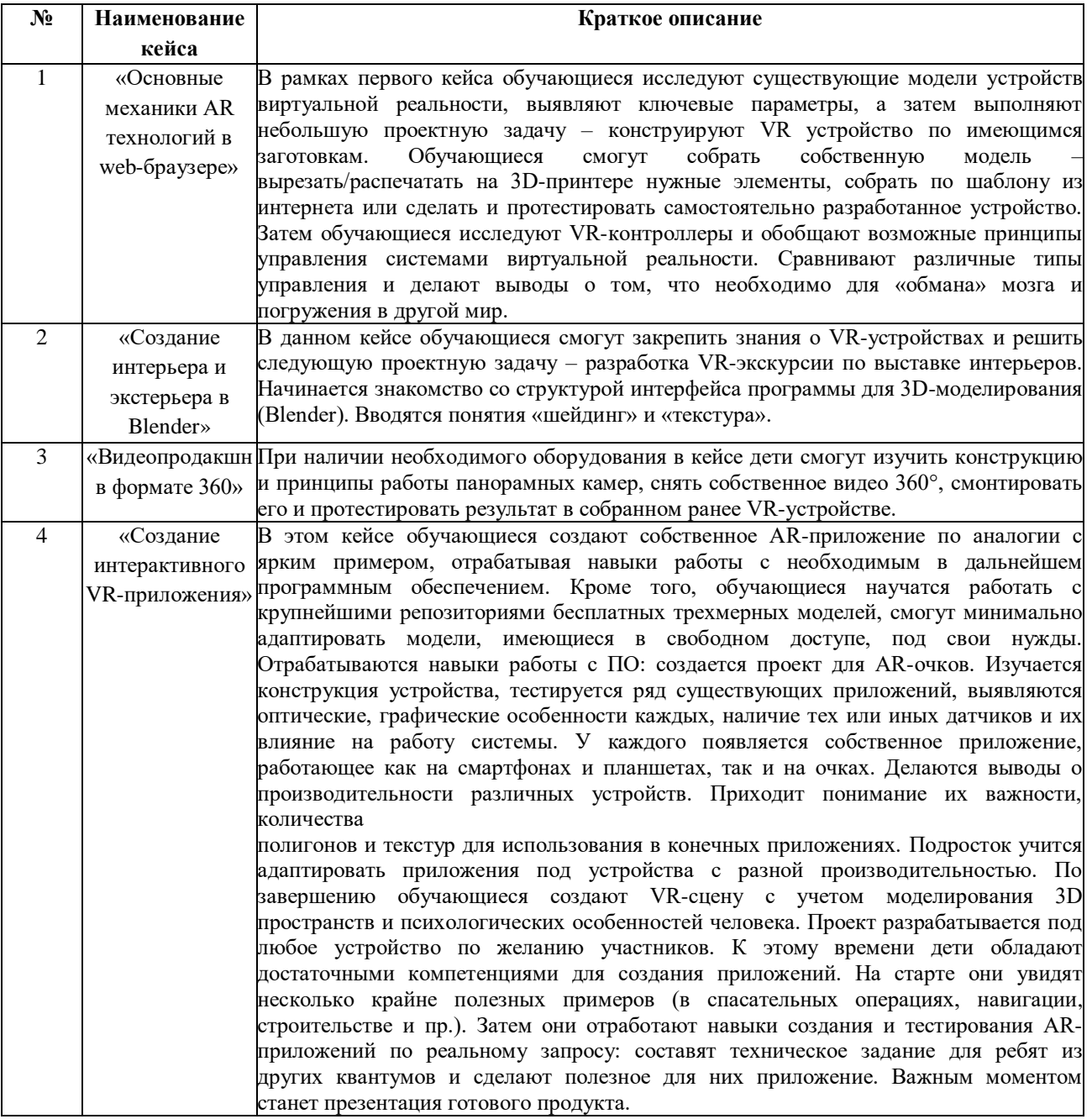

# **Итоговое тестирование по окончании стартового уровня сложности (входной контроль для базового уровня сложности)**

1. Blender – это

А) Пакет для создания трёхмерной компьютерной графики, анимации и интерактивных приложений.

Б) Графический редактор.

В) Текстовый редактор.

Г) Программная среда для объектно-ориентированного программирования.

2. Окно blender состоит из трёх дочерних окон:

А) Меню, окно 3D вида, панель кнопок.

Б) Строка заголовка, панель инструментов, рабочая область.

В) Меню, панель инструментов, рабочая область.

Г) Окно запуска программы, строка состояния, окно задач.

3.Объекты сцены:

А) Квадрат, лупа, курсор.

Б) Куб, лампа, камера.

В) Куб, шар, цилиндр.

Г) Окно, лампа, камера.

4.Рендер является:

А) Графическим редактором.

Б) Графическим отображением 3D сцены или объекта.

В) Источником света.

Г) Отображением осей координат.

5.Лампа является:

А) Графическим редактором.

Б) Графическим отображением 3D сцены или объекта.

В) Источником света.

Г) Отображением осей координат.

6.Прокрутка колеса мыши:

А) Меняет масштаб.

Б) Поворачивает сцену.

В) Передвигает сцену.

Г) Показывает перспективу.

7. Движение мыши в 3D-окне при нажатом колесе:

А) Поворачивает сцену.

Б) Передвигает сцену.

В) Показывает перспективу.

Г) Меняет размер объекта.

8. Движение мыши в 3D-окне при нажатом колесе + Shift

А) Передвигает сцену.

Б) Меняет масштаб.

В) Показывает перспективу.

Г) Меняет размер объекта.

9.Чтобы выделить несколько объектов:

А) Щёлкать по ним по очереди правой кнопкой мыши при зажатой клавише Shift.

Б) Щёлкать по ним по очереди левой кнопкой мыши при зажатой клавише Shift.

В) Щёлкать по ним по очереди левой кнопкой мыши при зажатой клавише Alt.

Г) Обвести вокруг объектов мышью.

10.Для изменения местоположения объекта на сцене используется:

А) Клавиша G.

Б) Клавиша S.

В) Клавиша R.

Г) Клавиша E.

100 – 80 % правильных ответов – высокий уровень освоения материала; 70 - 60 % правильных ответов – средний уровень освоения материала; 50% и менее – правильных ответов – низкий уровень освоения материала.

Обучающиеся, овладевшие высоким и средним уровнем освоения материала, будут рекомендованы для прохождения программы базового уровня сложности. Обучающимся, показавшим низкий уровень знаний, будут даны рекомендации.

# **Карточка учёта результатов обучения группы VR-3**

**по дополнительной общеразвивающей программе «Цифровое искусство»**

*(в баллах, соответствующих степени выраженности измеряемого качества)*

Педагог: Бабышев Юрий Анатольевич

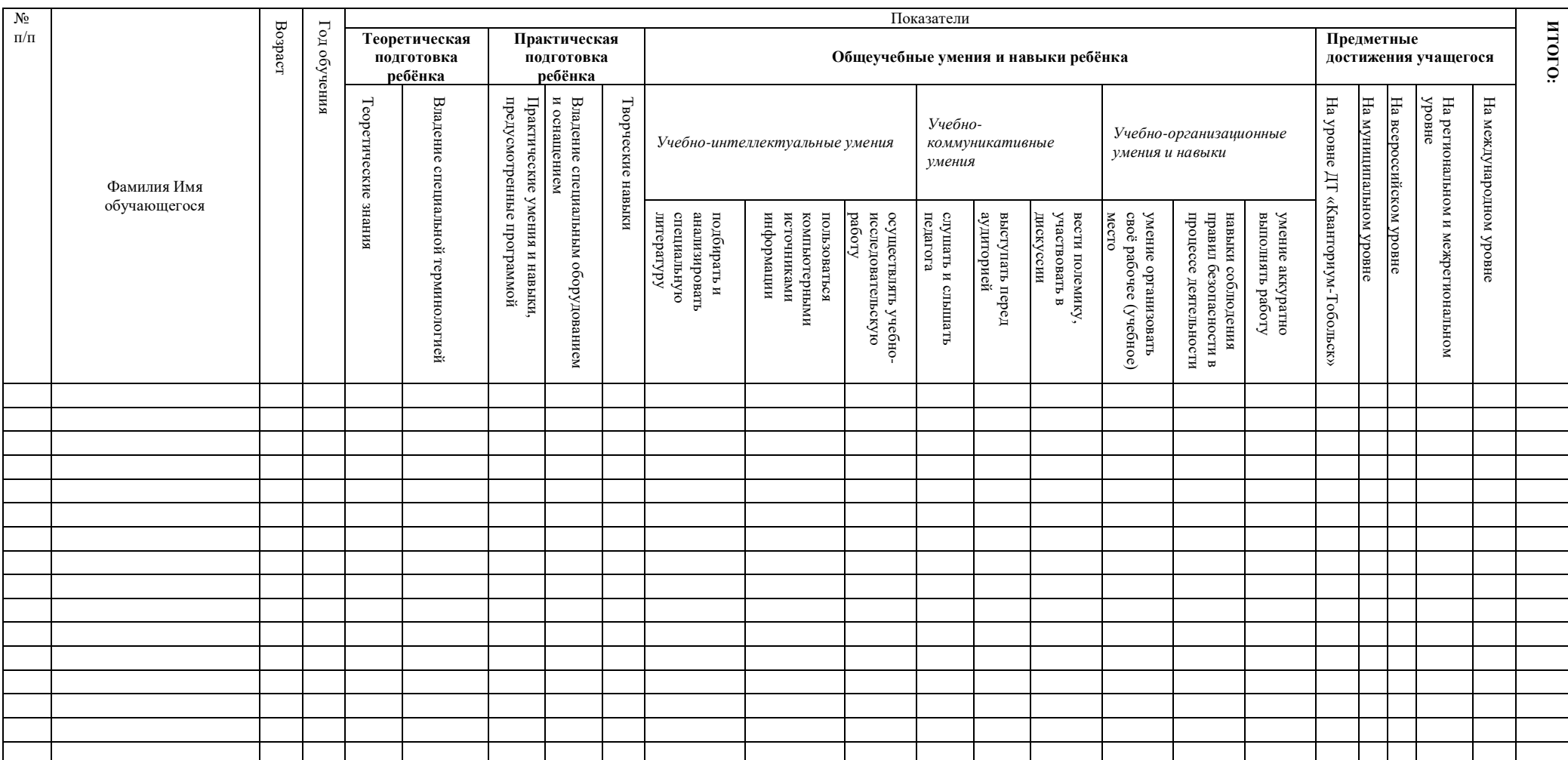

Дата: Педагог дополнительного образования **Педагог дополнительного образования** Вабышев Ю.А.

#### **Анкетирование для родителей «Удовлетворённость предоставляемыми услугами учреждения»**

*Уважаемые родители, просим вас уделить пару минут и ответить на вопросы анкеты «Удовлетворённость предоставляемыми услугами учреждения». Приняв участие в данном анкетировании, мы сможем улучшить качество работы нашего учреждения!*

#### **1. Что, на Ваш взгляд, привело Вас и Вашего ребенка заниматься в МАУ ДО ДДТ г.Тобольска?**  *Укажите нужные варианты*

◻ надежда заняться любимым делом;

◻ желание узнать что-то новое, интересное;

◻ надежда найти новых друзей;

◻ потребность в духовно-нравственном развитии;

◻ надежда укрепить здоровье;

◻ надежда на то, что занятия помогут лучше понять самого себя;

◻ желание узнать о том, что не изучают в общеобразовательной школе;

◻ желание подготовиться к выбору профессии;

◻ желание получить опыт взаимодействия с детьми и взрослыми;

◻ потребность развивать самостоятельность;

◻ желание провести свободное время с пользой.

 $\mathbb{Z}$  другое

#### **2. Что, на Ваш взгляд, поспособствовало выбору Вами и Вашим ребенком секции, кружка, объединения дополнительного образования?** *Укажите нужные варианты*

 $\mathbb D$  рекомендации друзей и знакомых;  $\mathbb D$  желание ребенка;

◻ реклама дополнительного образования; ◻ близость от дома;

◻ качество услуг и гарантируемый результат;

 $2$  другое

#### **3. Реклама из каких источников привлекла Ваше внимание в большей степени?** *Укажите нужные варианты*

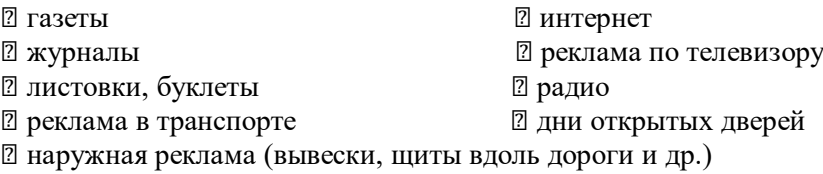

 $\mathbb{Z}$  другое

**4. Отвечает ли Вашим и Вашего ребенка интересам набор предлагаемых дополнительных образовательных услуг в образовательных учреждениях, которые Вы посещаете?** *Поставьте галочку напротив нужного ответа*

 $\Box$  ла:  $\Box$  не отвечает;

**И в какой-то степени • В затрудняюсь ответить.** 

**5. Удовлетворены ли Вы режимом работы секции, кружка, объединений дополнительного образования, посещаемых Вашим ребенком (дни, время, продолжительность занятий)?** *Поставьте галочку напротив нужного ответа*

 $\overline{?}$  ла;  $\overline{?}$  нет;

**<sup>2</sup> в какой-то степени • 2** затрудняюсь ответить.

**6. Удовлетворены ли Вы организацией работы и бытовыми условиями образовательного учреждения (культура обслуживания в раздевалке, санитарным состоянием помещений и т.д.)?** *Поставьте галочку напротив нужного ответа*

 $\overline{?}$  ла;  $\overline{?}$  нет;

**и в какой-то степени личное и затрудняюсь ответить.** 

**7. Удовлетворяет ли Вас и Вашего ребенка материально-техническое оснащение помещений образовательного учреждения?** *Поставьте галочку напротив нужного ответа*

 $2 \text{ }\text{q}$ а;  $2 \text{ }\text{ }$ нет;

**<sup>2</sup> в какой-то степени • 2** затрудняюсь ответить.

#### **8. Удовлетворены ли Вы качеством предоставляемых дополнительных образовательных услуг**

**Вашему ребенку?** *Поставьте галочку напротив нужного ответа*

 $2 \text{ na}$ ;  $2 \text{ her}$ ;

**<sup>2</sup> в какой-то степени • 2** затрудняюсь ответить.

**9. Знакомы ли Вы с программами, по которым занимается Ваш ребенок в объединениях дополнительного образования?** *Поставьте галочку напротив нужного ответа*

 $\overline{?}$  ла:  $\overline{?}$  нет:

**<sup>2</sup> в какой-то степени 2** затрудняюсь ответить.

**10. Устраивает ли Вас уровень разработки образовательных программ объединений?** *Поставьте галочку напротив нужного ответа*

 $\overline{a}$  ла:  $\overline{a}$  нет;

**<u><b>•** в какой-то степени **••** 3 затрудняюсь ответить.</u>

**11. Устраивает ли Вас информационное обеспечение и достаточно ли Вам информации,** 

- **предоставляемой о дополнительном образовании?** *Поставьте галочку напротив нужного ответа*  $2 \text{ n}.$   $2 \text{ n}.$ 
	- **sqrt** в какой-то степени <br>□ затрудняюсь ответить

**12. Что может привлечь Вас в педагогах выбранного Вами объединения дополнительного образования?** *Поставьте галочку напротив нужного ответа*

- **<sup>2</sup>** профессионализм **••** <sup>2</sup> интеллигентность
- ◻ высокий рейтинг среди других педагогов
- $\overline{2}$  что-то еще

**13. С большим ли интересом Ваш ребенок идет заниматься в объединение дополнительного образования?** *Поставьте галочку напротив нужного ответа*

- <sup>2</sup> всегда; <sup>2</sup> иногда;
- ◻ нет.

**14. Посещая объединение дополнительного образования, Вы считаете, что:** 

*Укажите нужные варианты*

◻ знания и умения, которые здесь получает Ваш ребенок, имеют значение для его будущей профессии;

◻ занятия дополнительным образованием по-настоящему готовят Вашего ребенка к самостоятельной жизни;

◻ Ваш ребенок получает возможность поднять свой авторитет среди друзей;

◻ в объединениях дополнительного образования всегда хорошие отношения между взрослыми и ребятами;

- ◻ Ваш ребенок постоянно узнает много нового;
- ◻ занятия в коллективе дают Вашему ребенку возможность лучше понять самого себя;

◻ в посещаемом Вашим ребенком коллективе созданы все условия для развития его(ее) способностей;

◻ к педагогам Вашего ребенка можно обратиться за советом и помощью в трудной жизненной ситуации;

◻ Ваш ребенок проводит время с пользой;

◻ занятия укрепляют здоровье Вашего ребенка;

 $\mathbb{Z}$  другое

**15. Посещал ли Ваш ребенок ранее какие-нибудь секции, кружки, объединения дополнительного образования?** *Поставьте галочку напротив нужного ответа*

 $\overline{?}$  ла  $\overline{?}$  нет

Если да, то какие?

\_\_\_\_\_\_\_\_\_\_\_\_\_\_\_\_\_\_\_\_\_\_\_\_\_\_\_\_\_\_\_\_\_\_\_\_\_\_\_\_\_\_\_\_\_\_\_\_\_\_\_\_\_\_\_\_\_\_\_\_\_\_\_\_\_\_\_ Если да, то сколько по времени (лет, месяцев) ? Почему перестал посещать? \_\_\_\_\_\_\_\_\_\_\_\_\_\_\_\_\_\_\_\_\_\_\_\_\_\_\_\_\_\_\_\_\_\_\_\_\_\_\_\_\_\_\_\_\_\_\_\_\_\_\_\_\_\_\_\_\_\_\_\_\_\_\_\_\_\_\_

Спасибо за сотрудничество!